Муниципальноебюджетноеобщеобразовательноеучреждение «Большанская основная обще образовательная школа» ПрохоровскогорайонаБелгородскойобласти

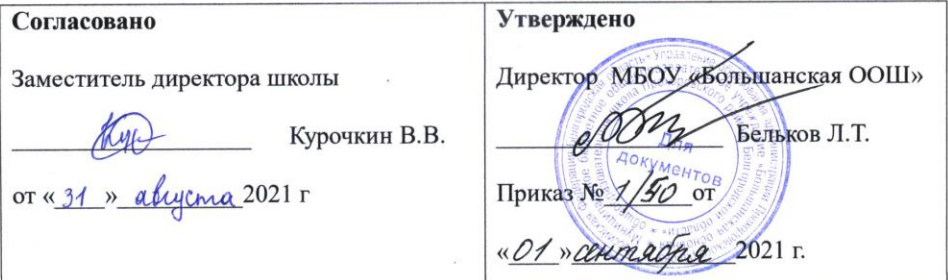

#### ФГОС

#### РАБОЧАЯ ПРОГРАММА

#### по внеурочной деятельности

#### «Информатика»

1-4 классы

#### Авторы-составители:

Кулабухова Ольга Владимировна, учитель первой квалификационной категории,

Остапенко Ирина Владимировна, учитель первой квалификационной категории,

Рашина Ирина Владимировна, учитель первой квалификационной категории

Большое 2021

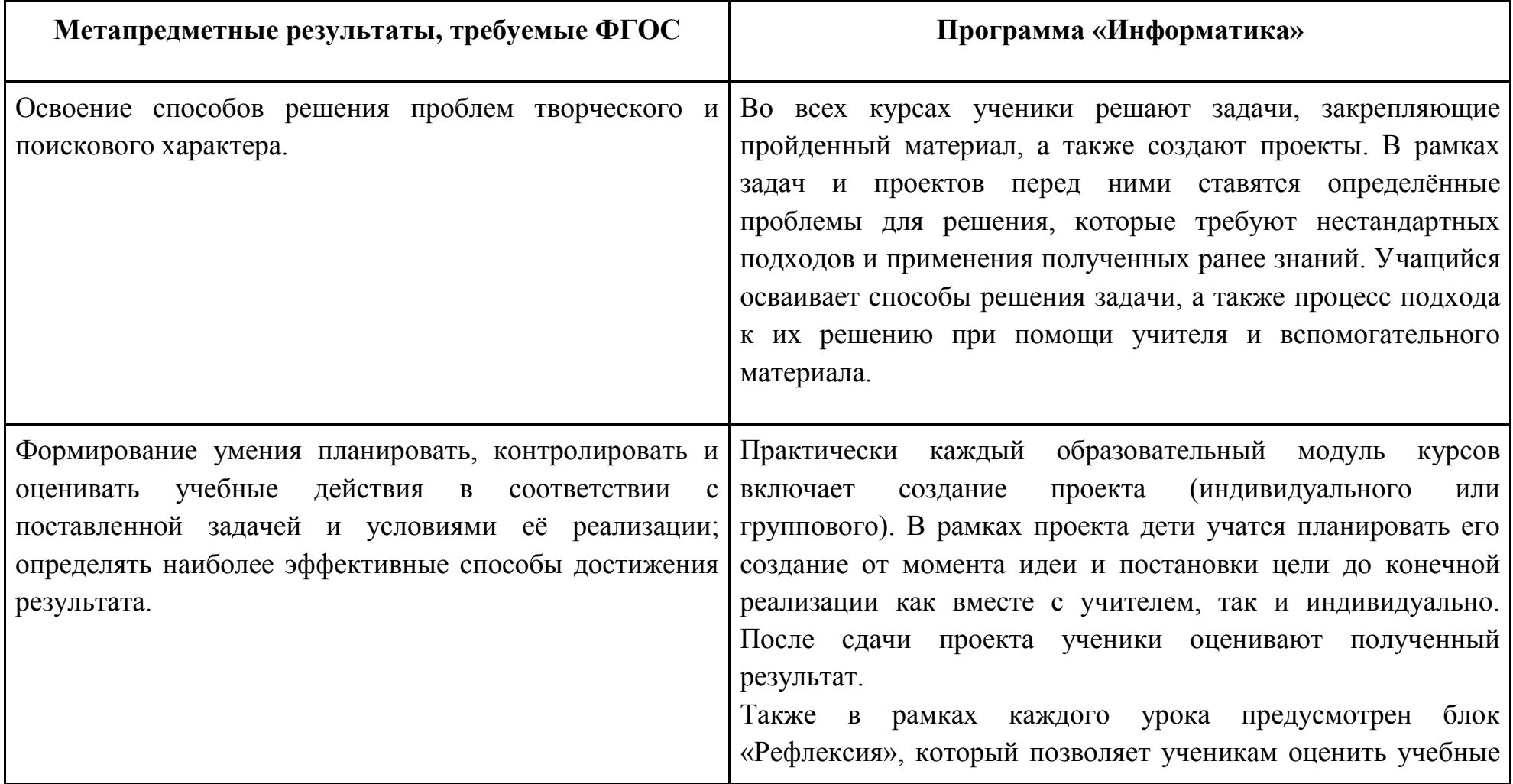

# **I. Планируемые результаты освоения курса внеурочной деятельности «Информатика»**

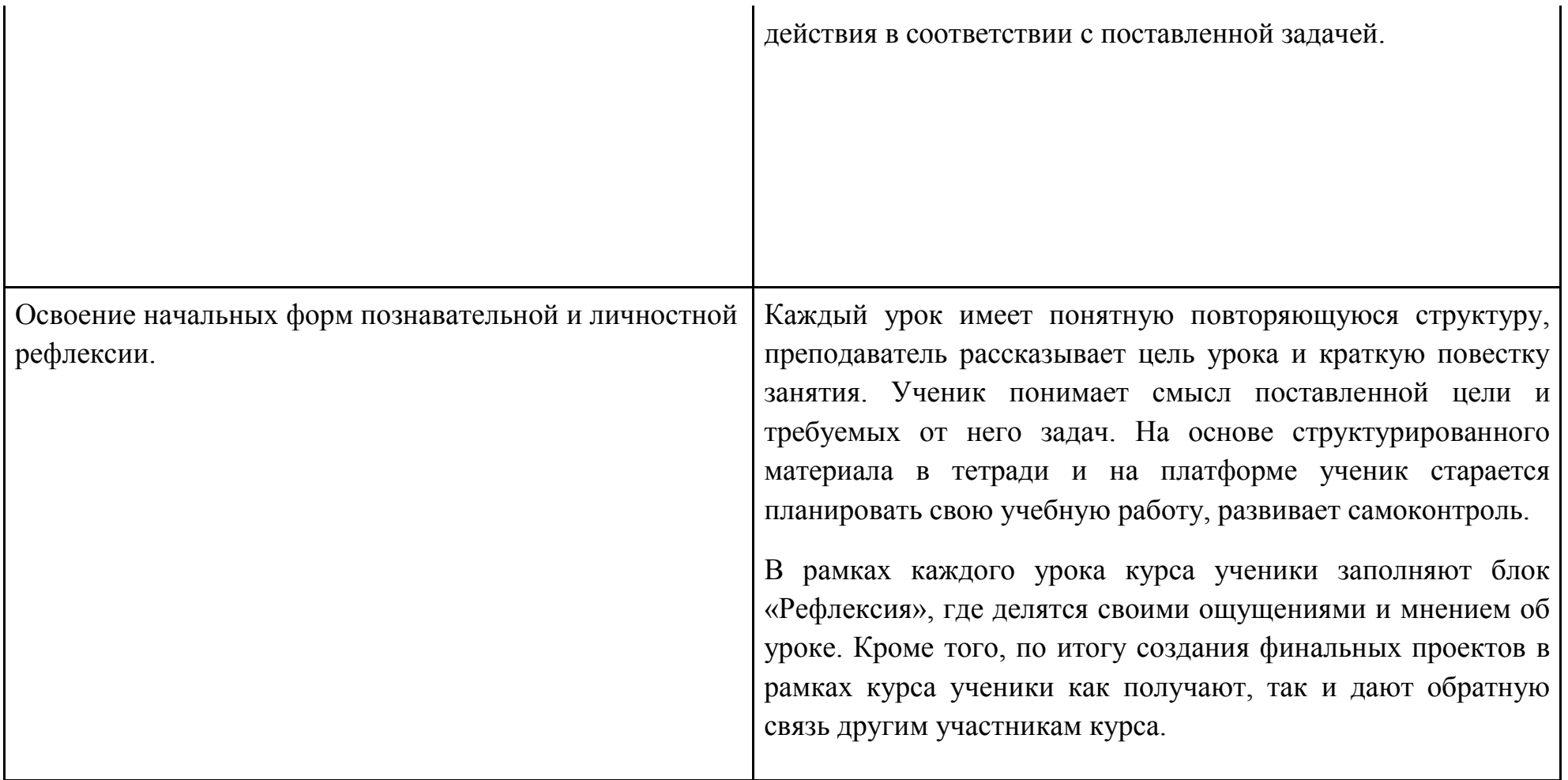

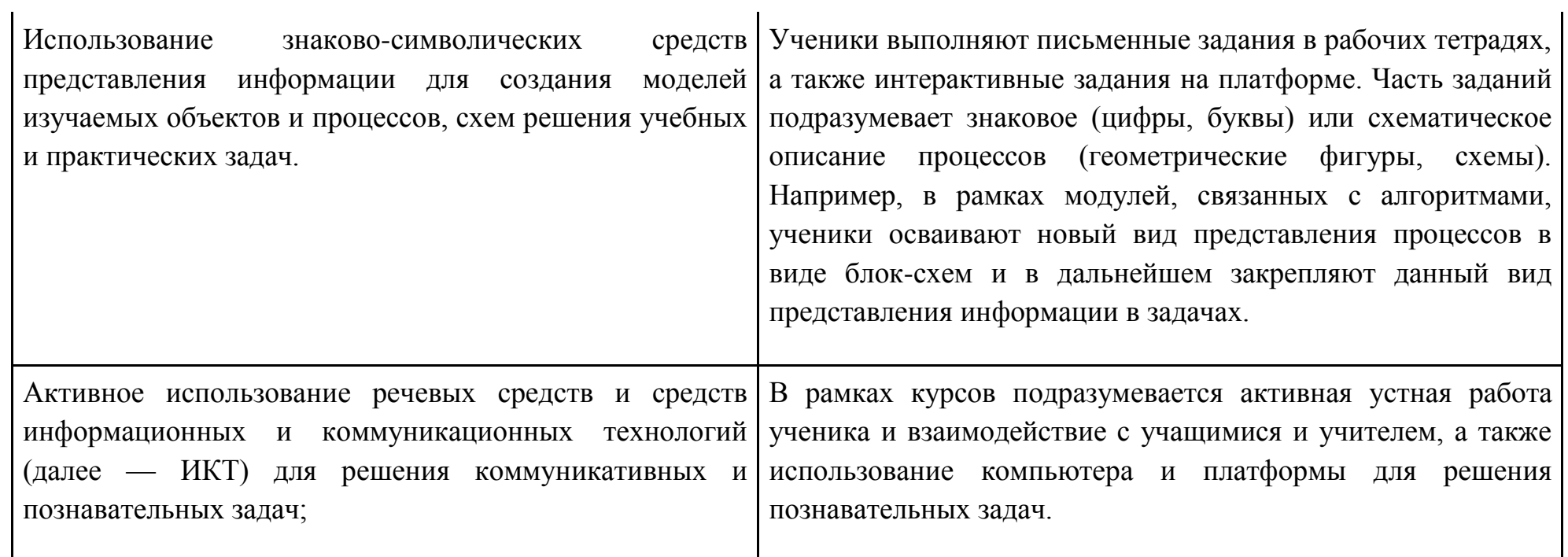

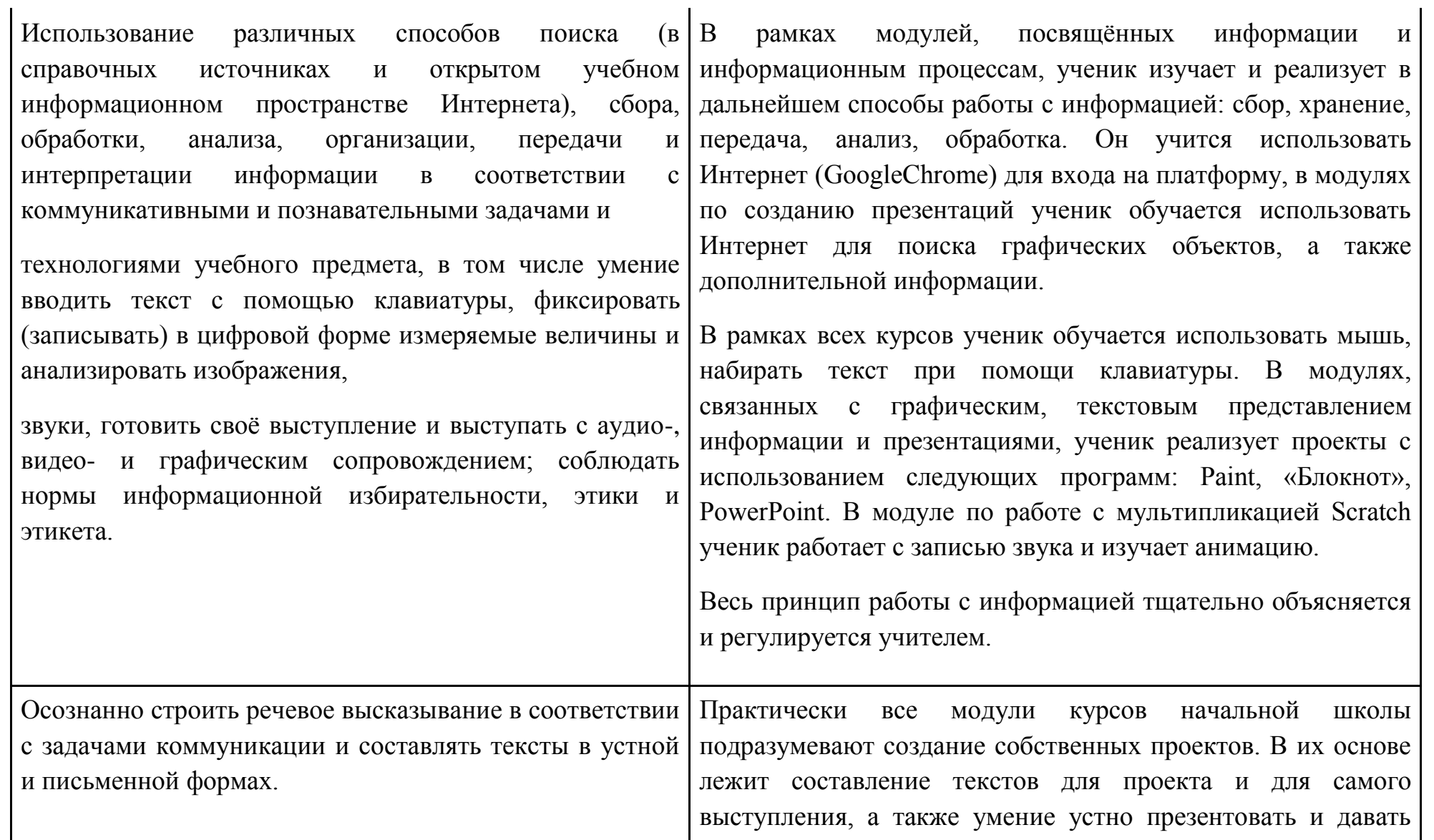

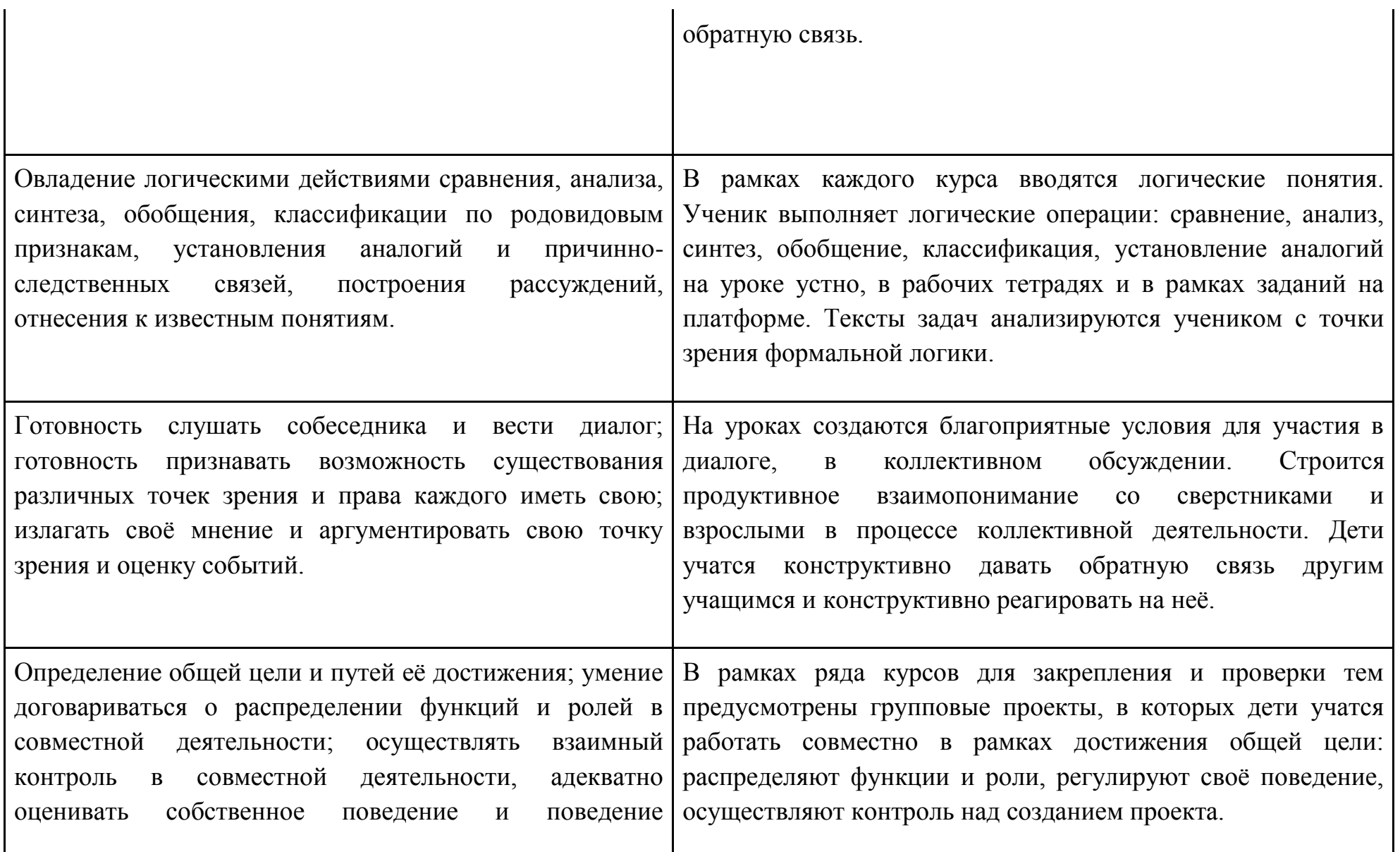

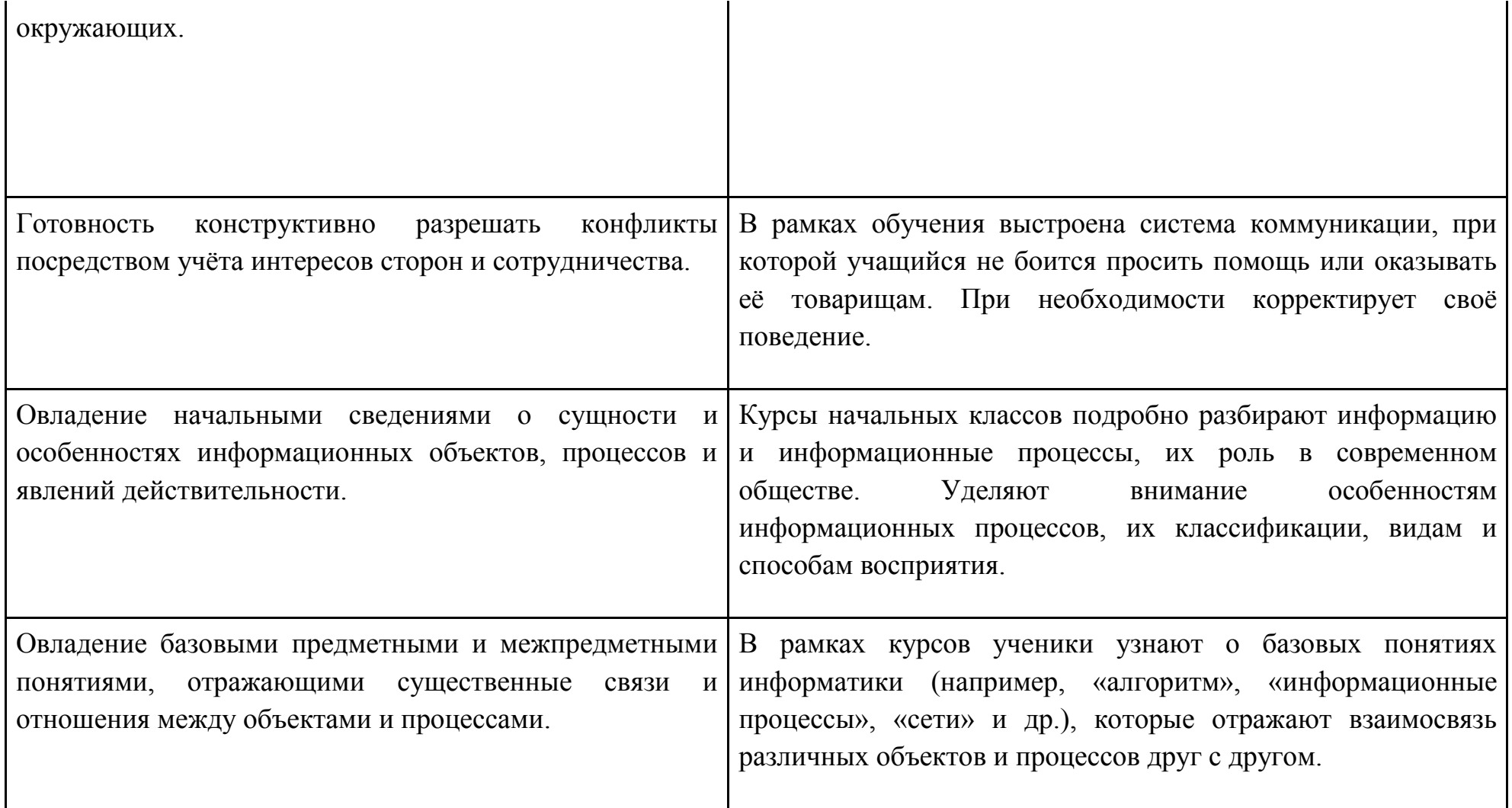

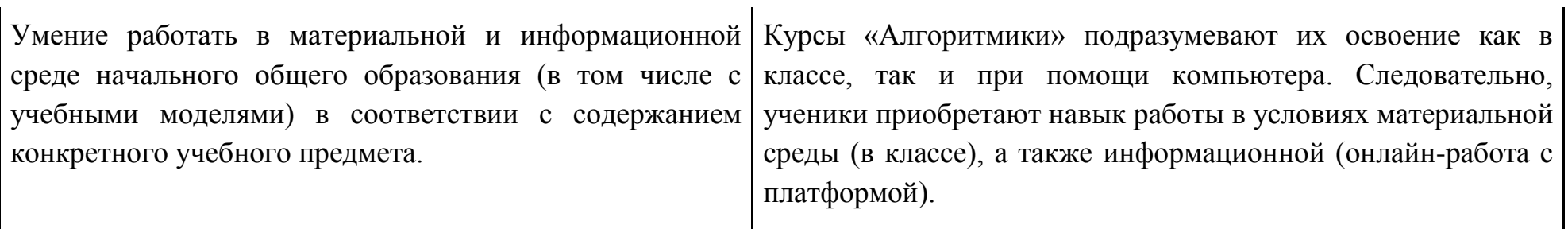

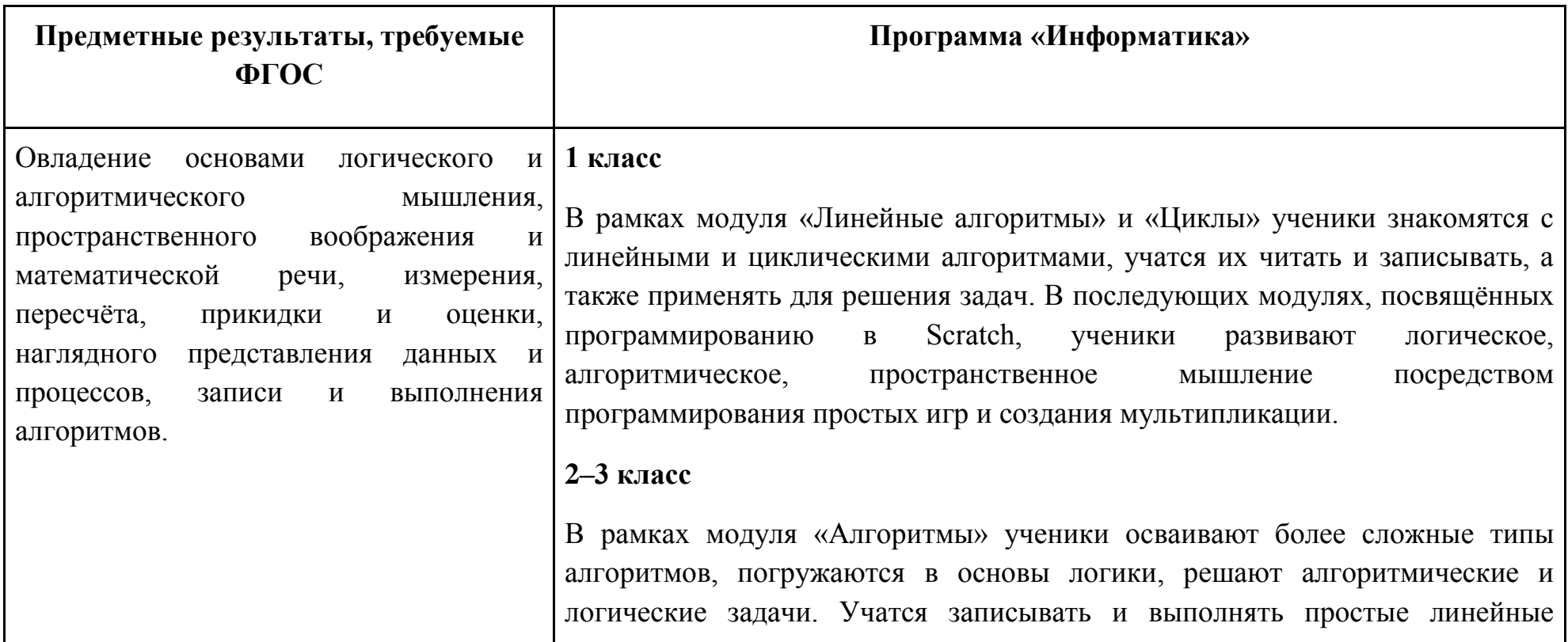

алгоритмы.

### **4 класс**

В модулях «Алгоритмы. Введение в Scratch» и «Scratch. Продолжение» ученики изучают базовые понятия программирования, знакомятся с линейными, условными и циклическими алгоритмами. Формируют навык работы в среде визуального программирования Scratch, учатся писать скрипты для простых мультфильмов и игр, применяют полученные знания об алгоритмах для реализации творческих проектов и идей.

Кроме того, в каждой теме ученик работает с понятийным аппаратом, прорабатывает его, таким образом развивая навык математической речи.

(неуказанные выше пункты из ФГОС покрываются в рамках предмета «Математика»).

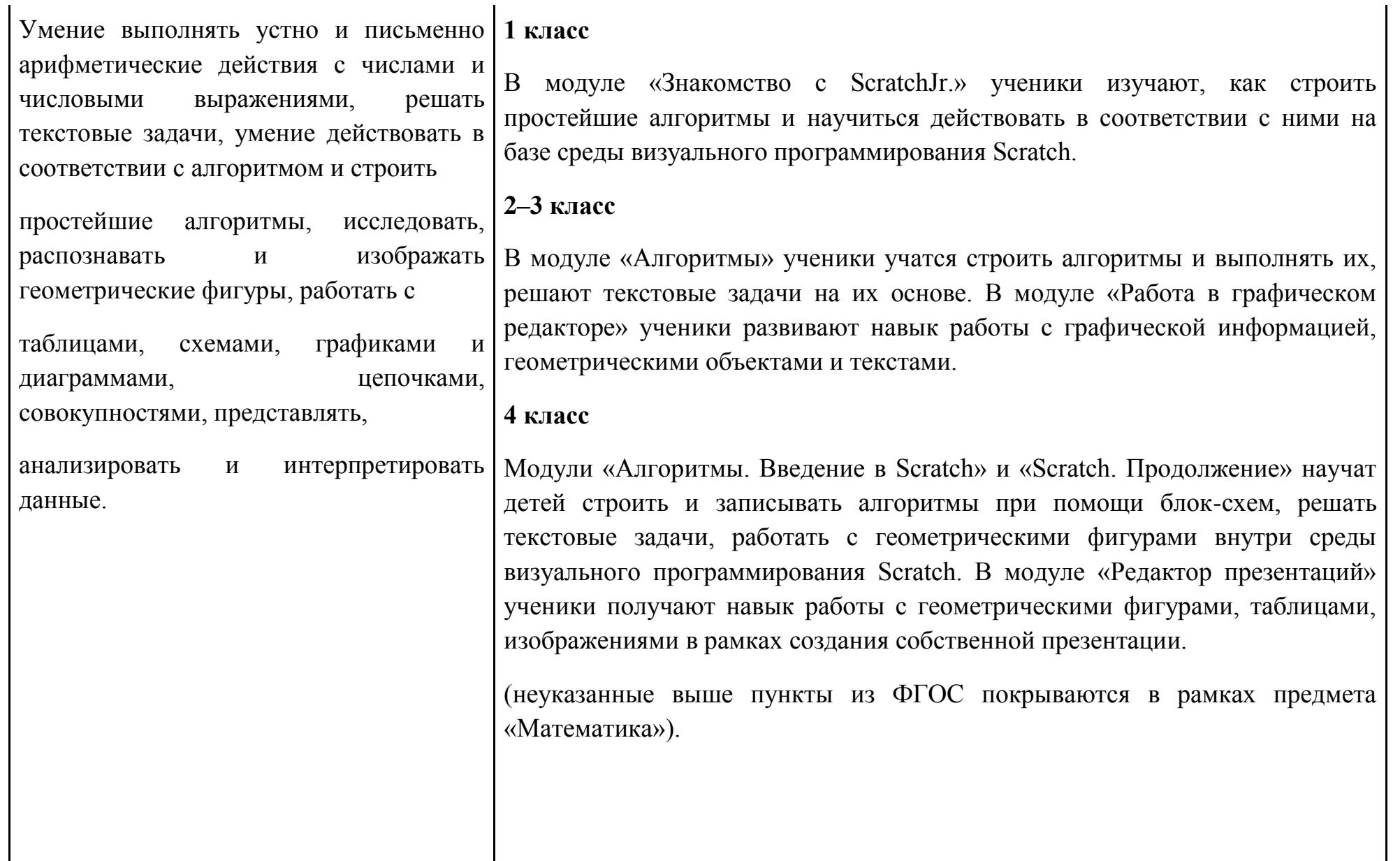

Приобретение первоначальных представлений о компьютерной грамотности.

## **1 класс**

Программа первого класса прежде всего пробуждает интерес к информатике и программированию. Поэтому приобретение первоначальных представлений о компьютерной грамотности появляются через взаимодействие с компьютером в рамках выполнения интерактивных проектных заданий: создание игр и мультипликации.

## **2–3 класс**

В модулях «Теория информации», «Устройства компьютера» и «Файлы. Папки. Текстовый редактор» ученики изучают принципы работы программной части компьютера, операционной системы (OC), знакомятся с разными видами информации, файловой системой и базовыми программами;

на базовом уровне понимают, как устроен компьютер и из каких частей он состоит.

## **4 класс**

В модулях «Введение в ИКТ» и «Устройство компьютера» также делается упор на освоение компьютера и формирование навыков его использования. Ученики изучают темы, сопряжѐнные с темами 2–3 класса, но на более сложном уровне.

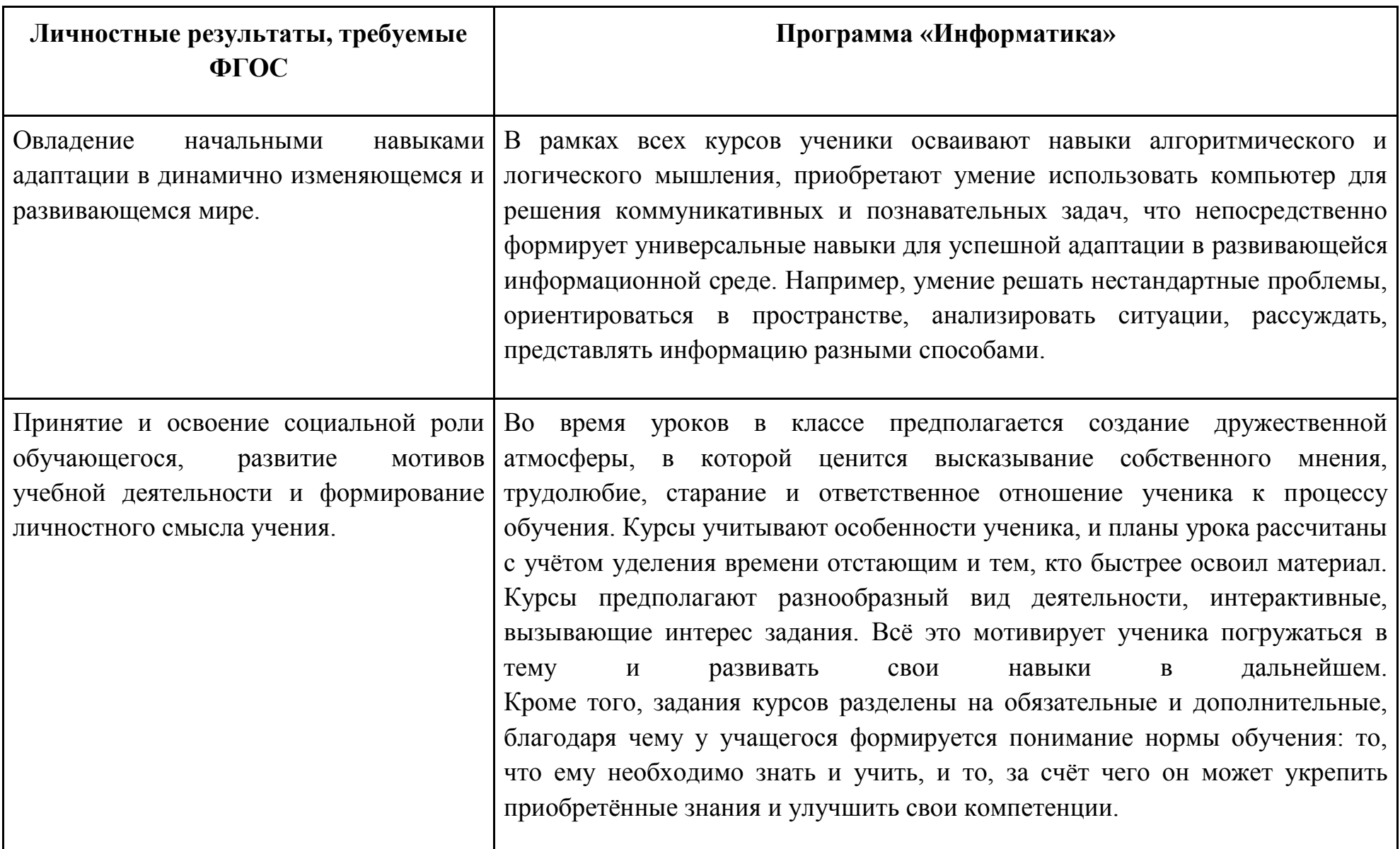

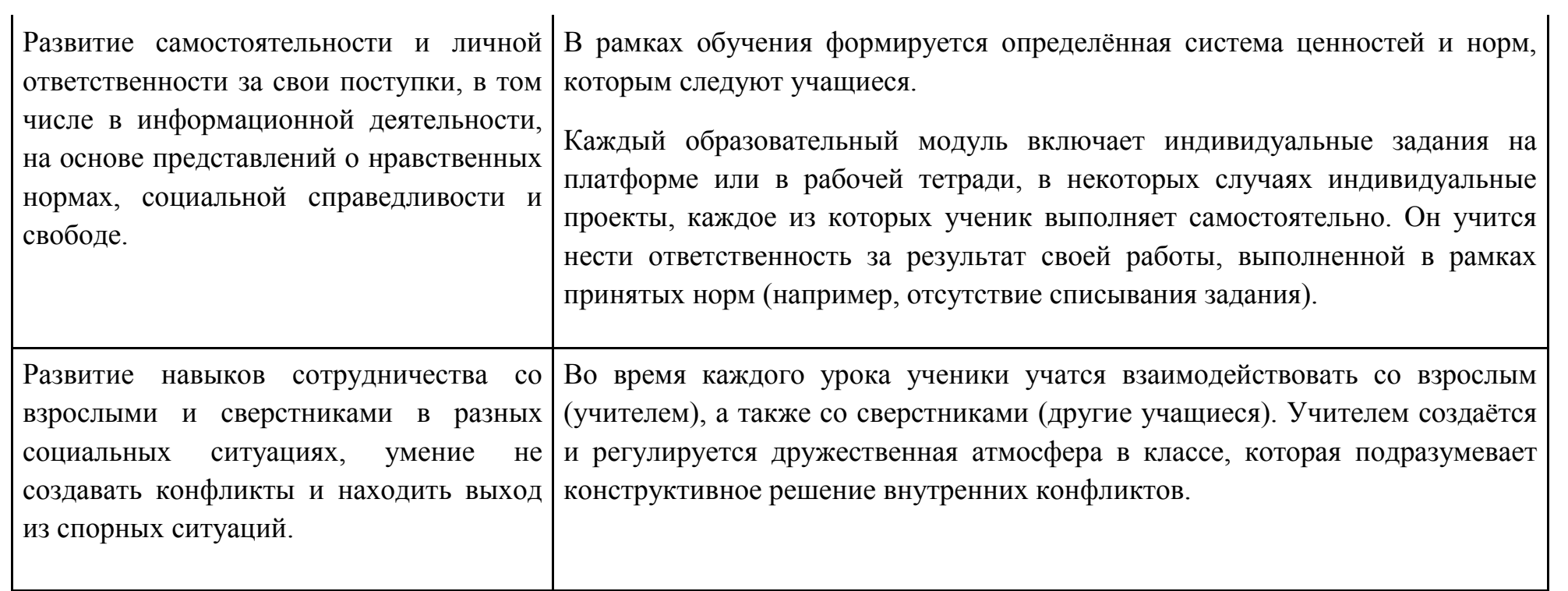

# **II.Содержание курса внеурочной деятельности «Информатика»**

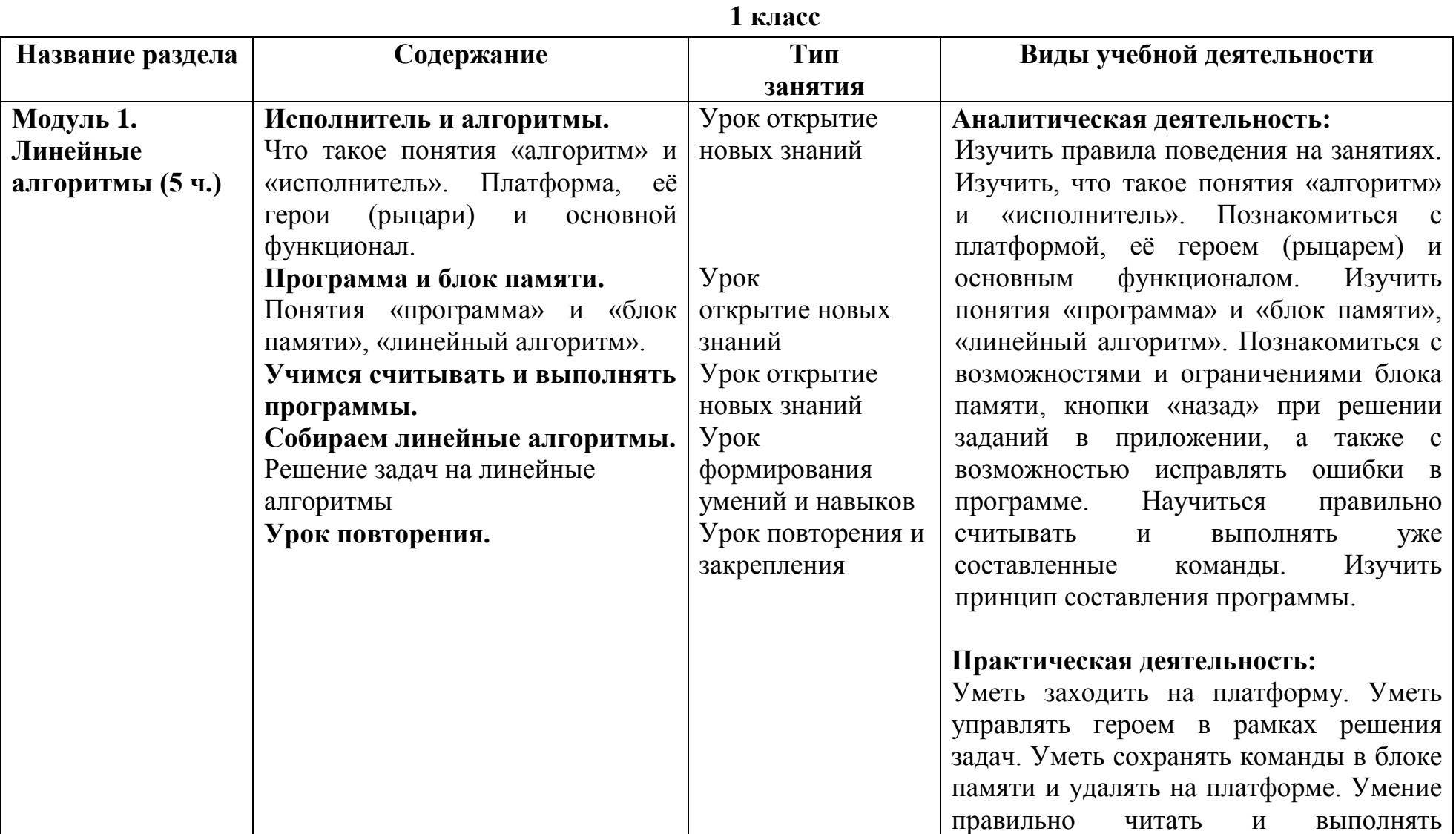

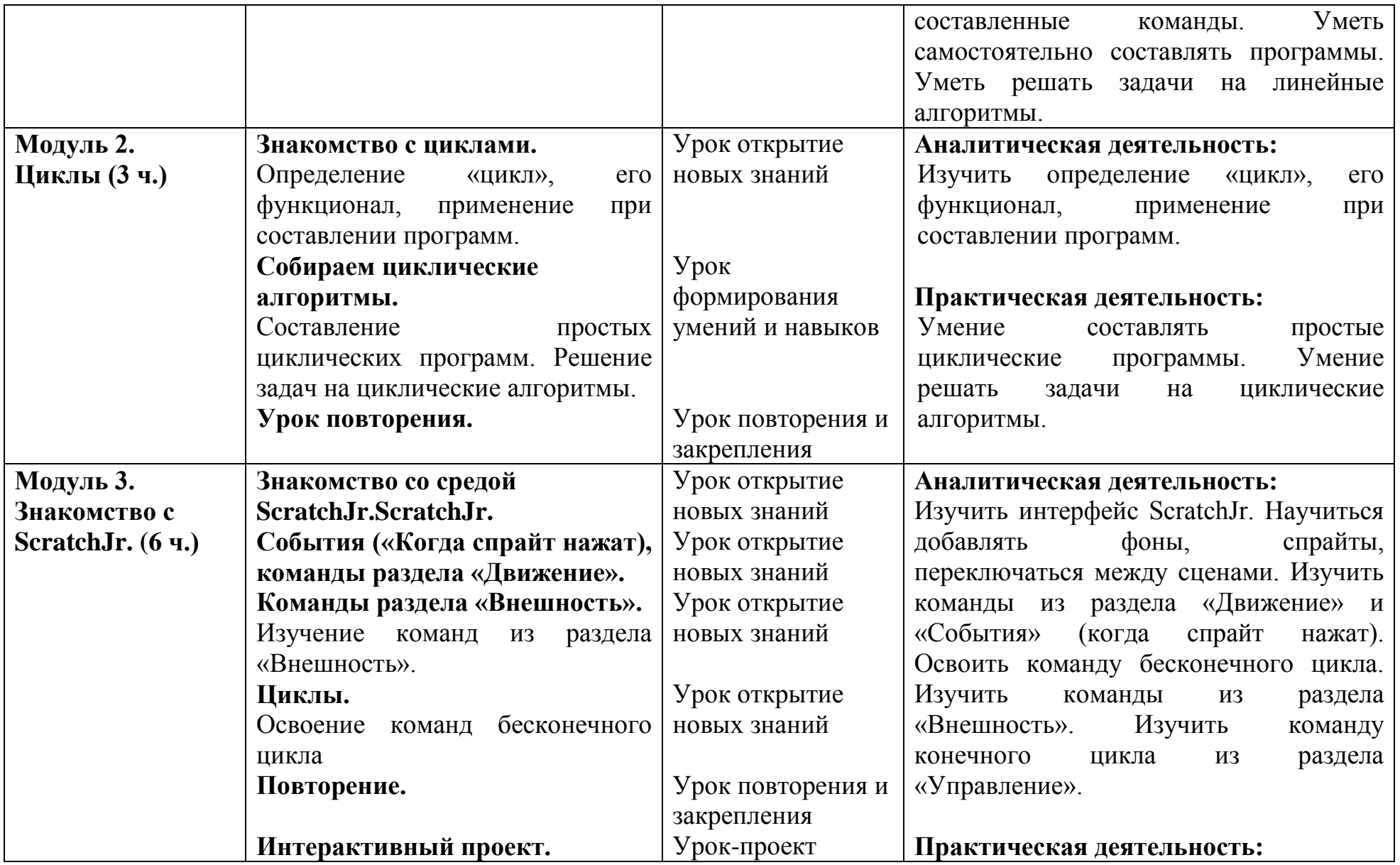

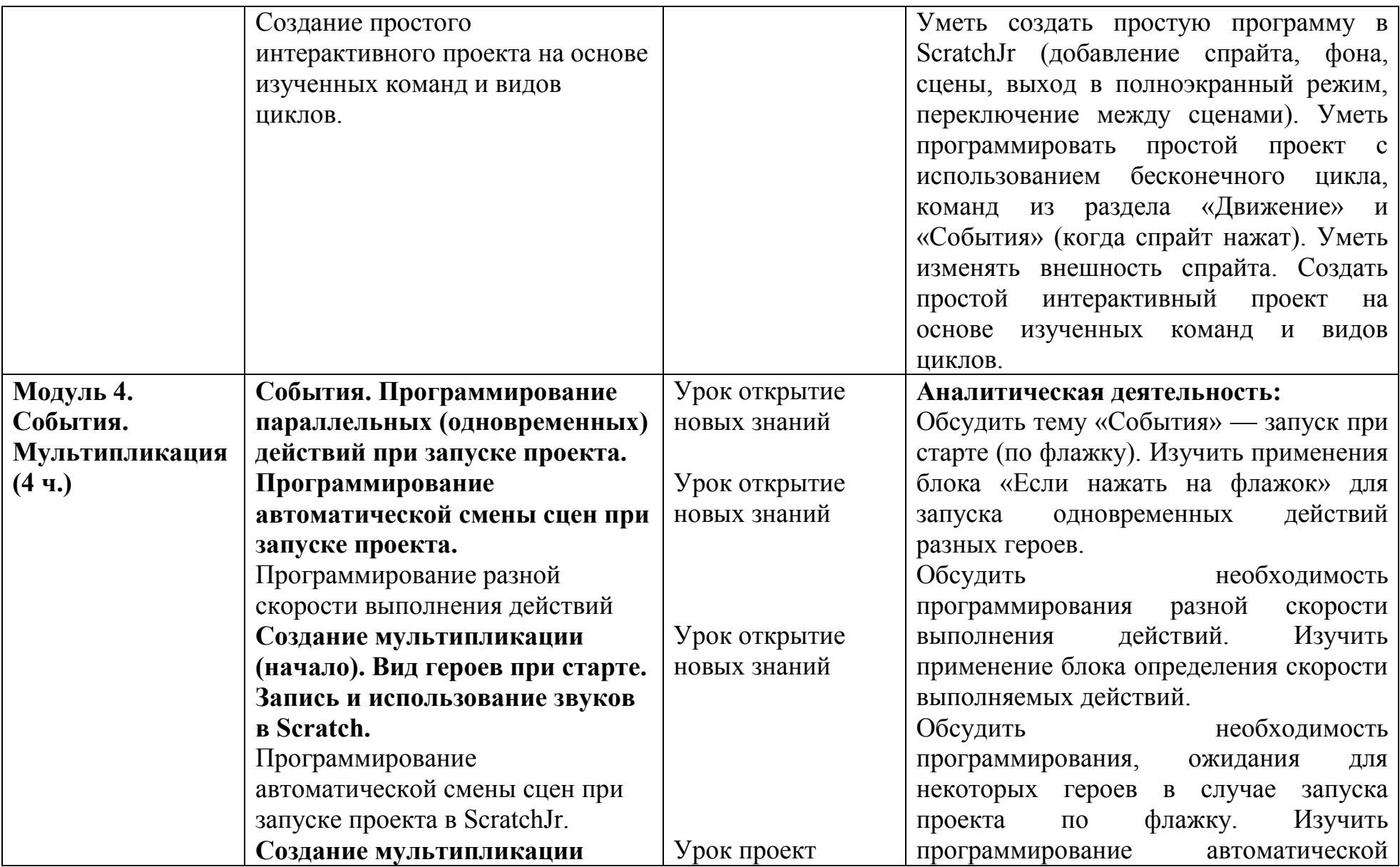

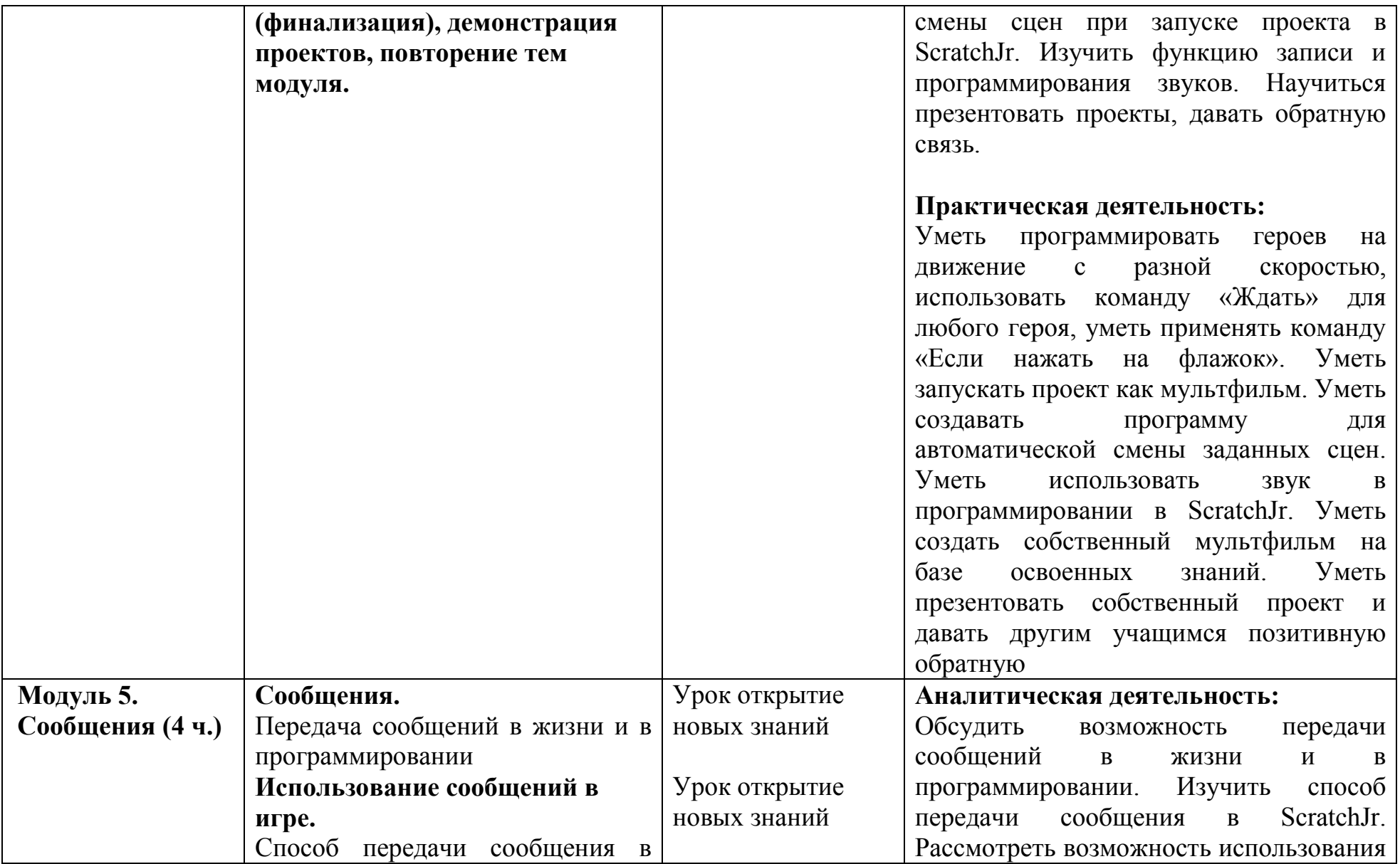

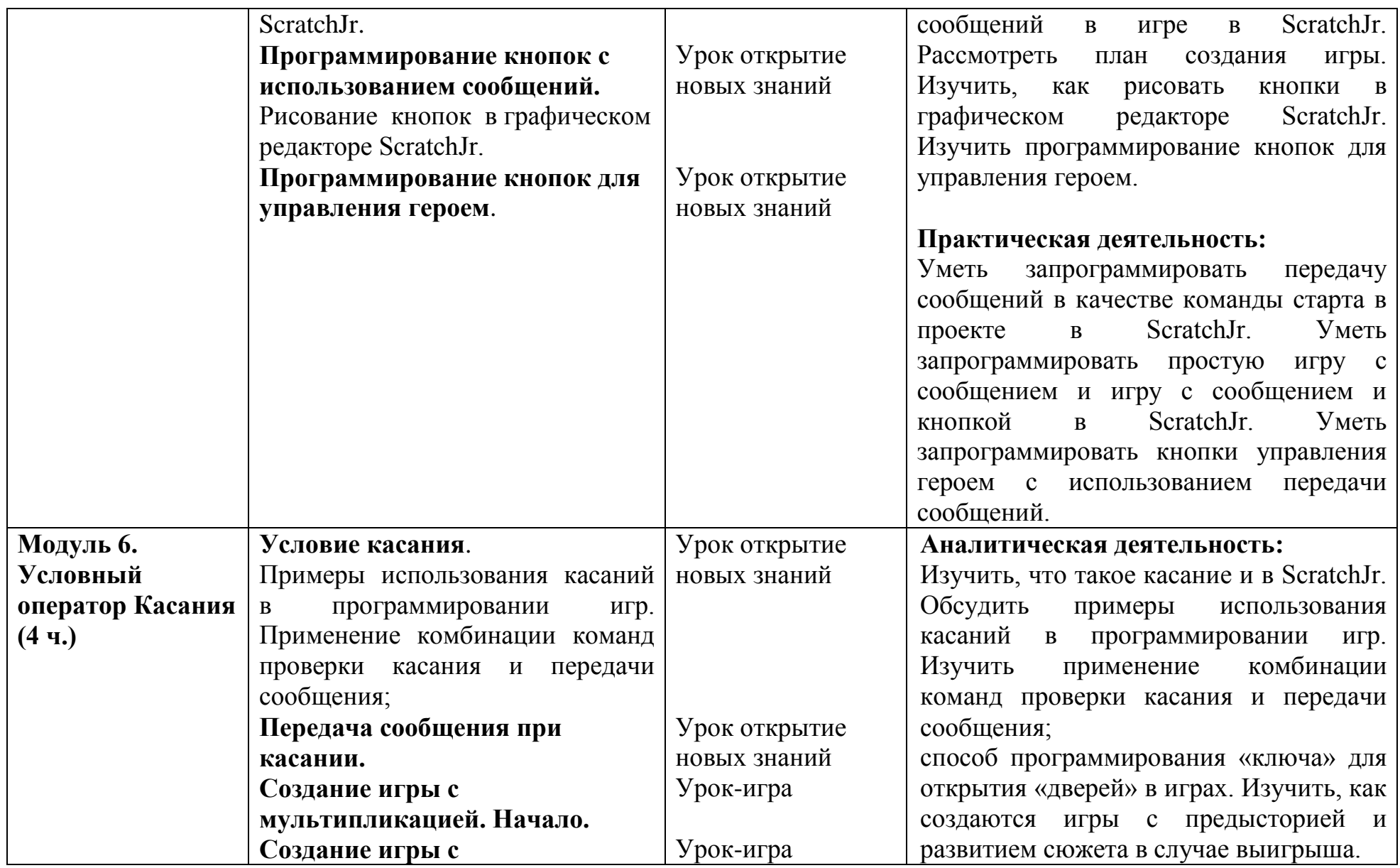

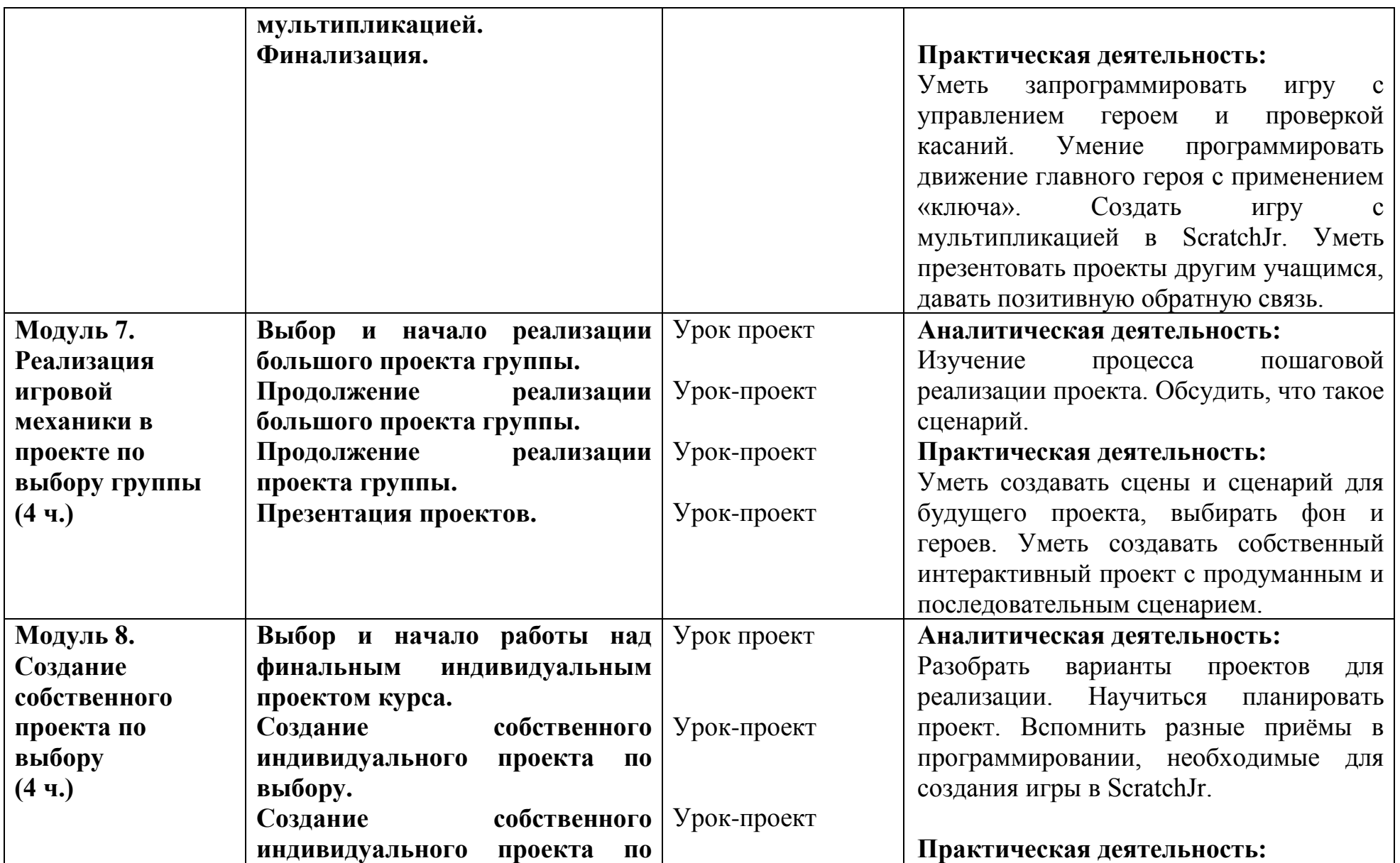

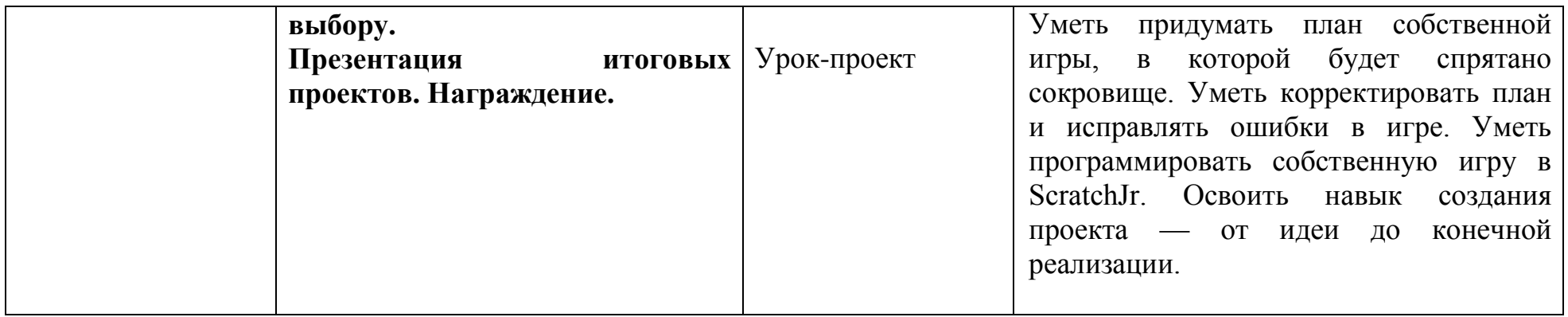

## **2-3 класс**

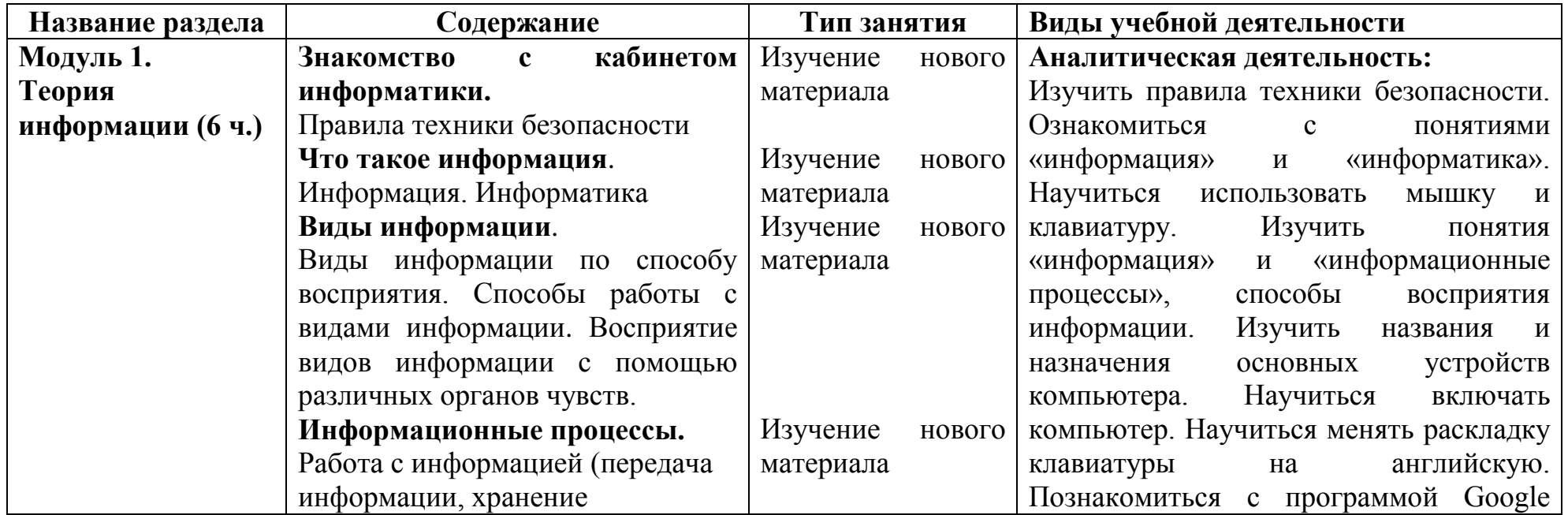

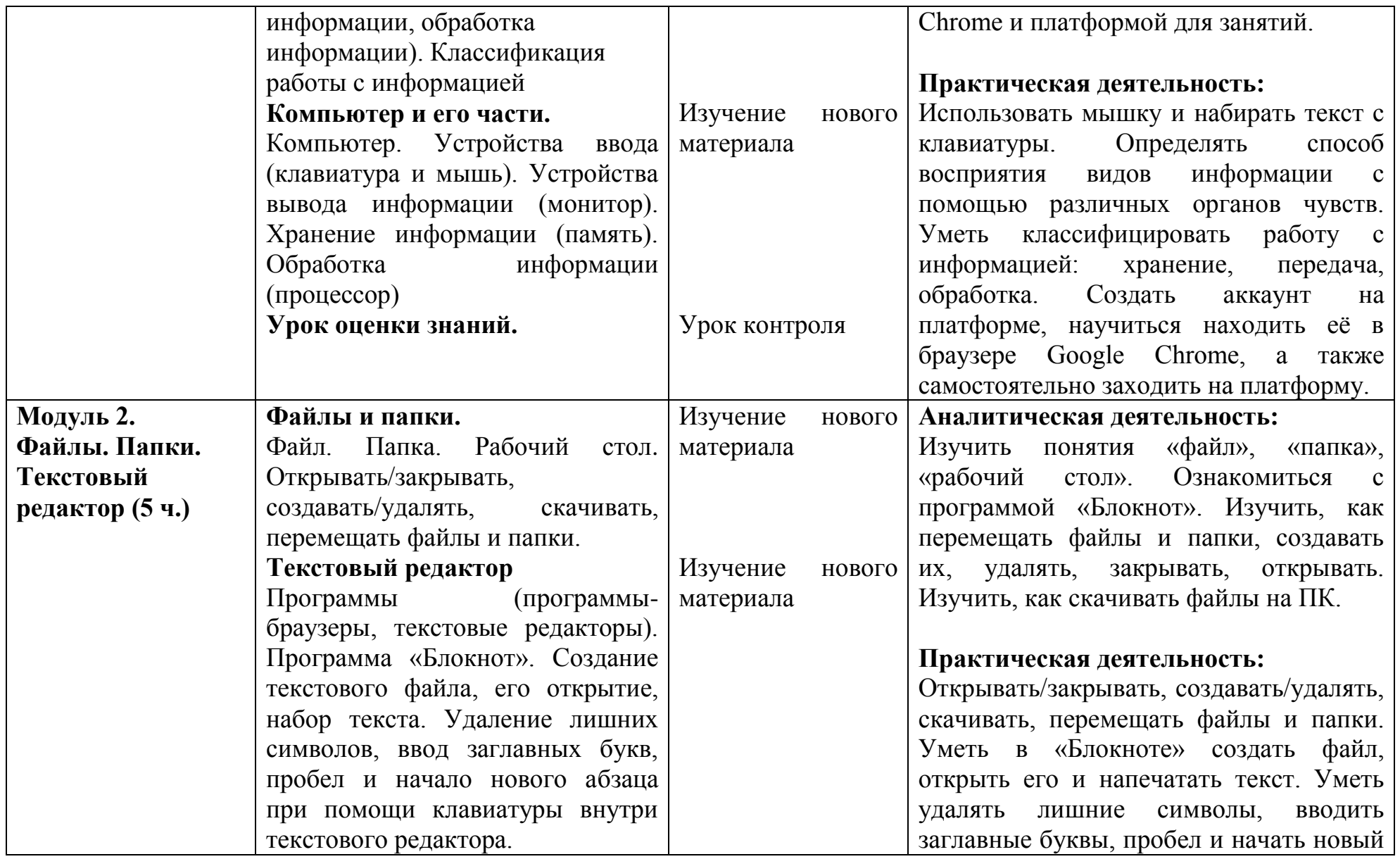

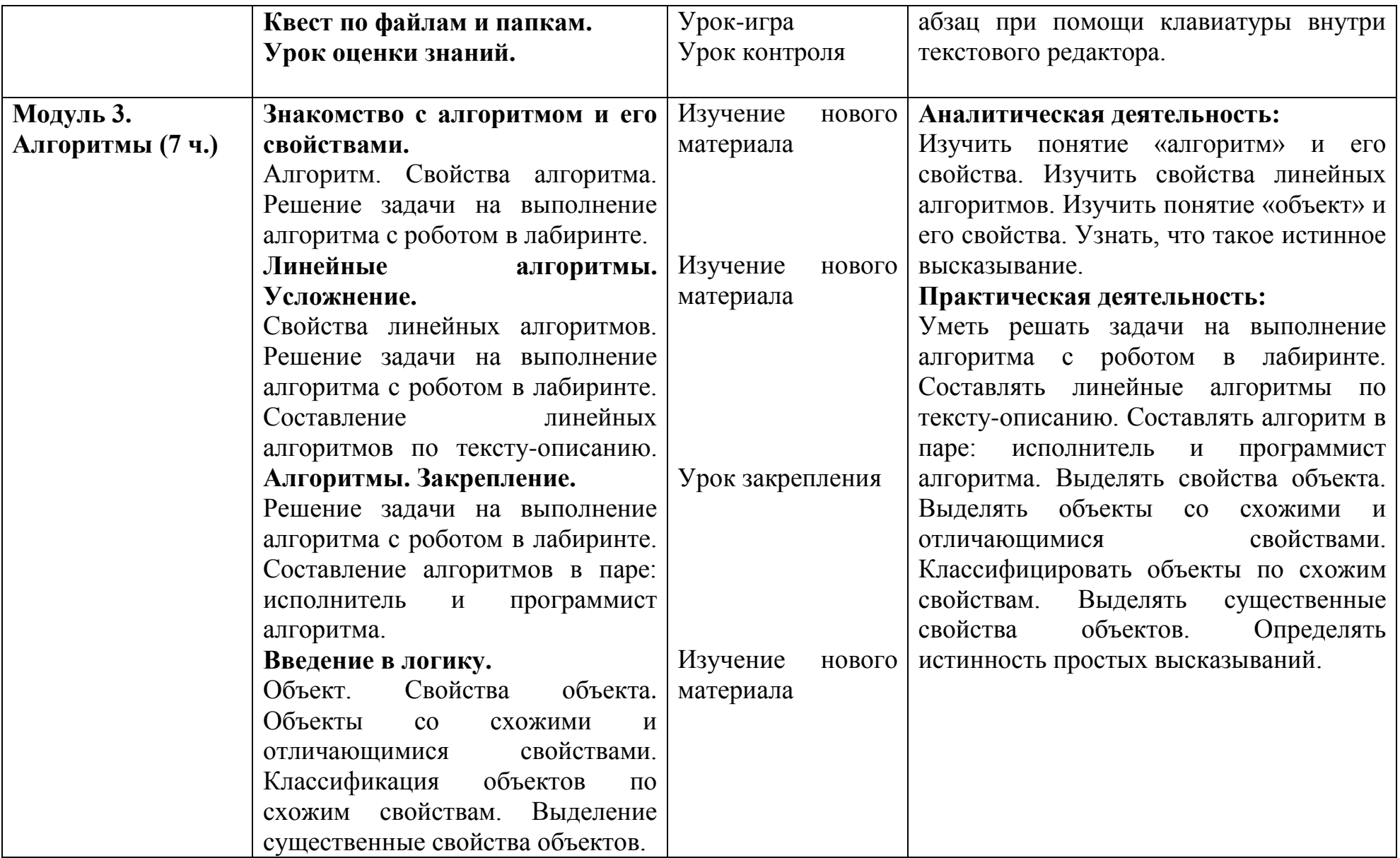

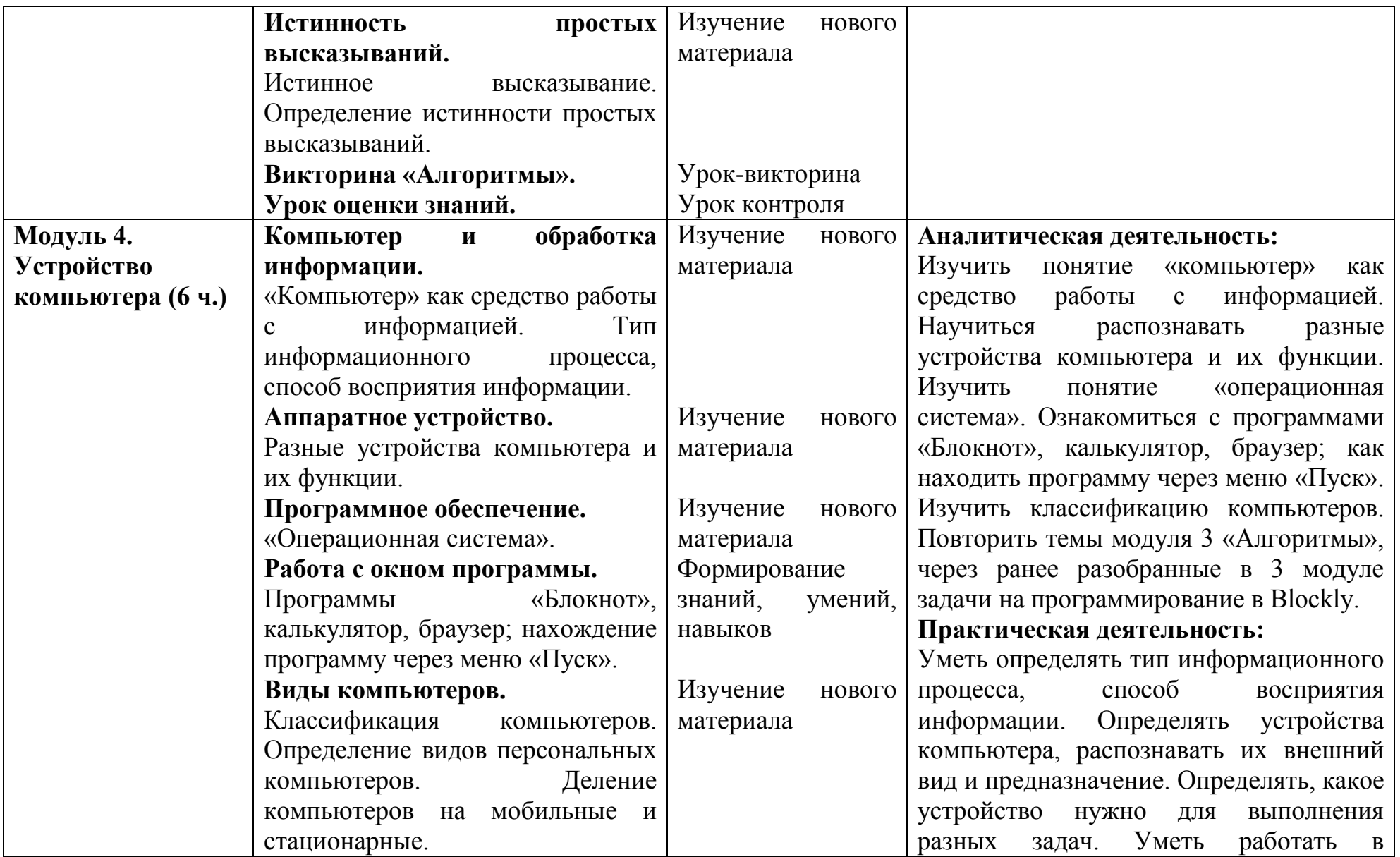

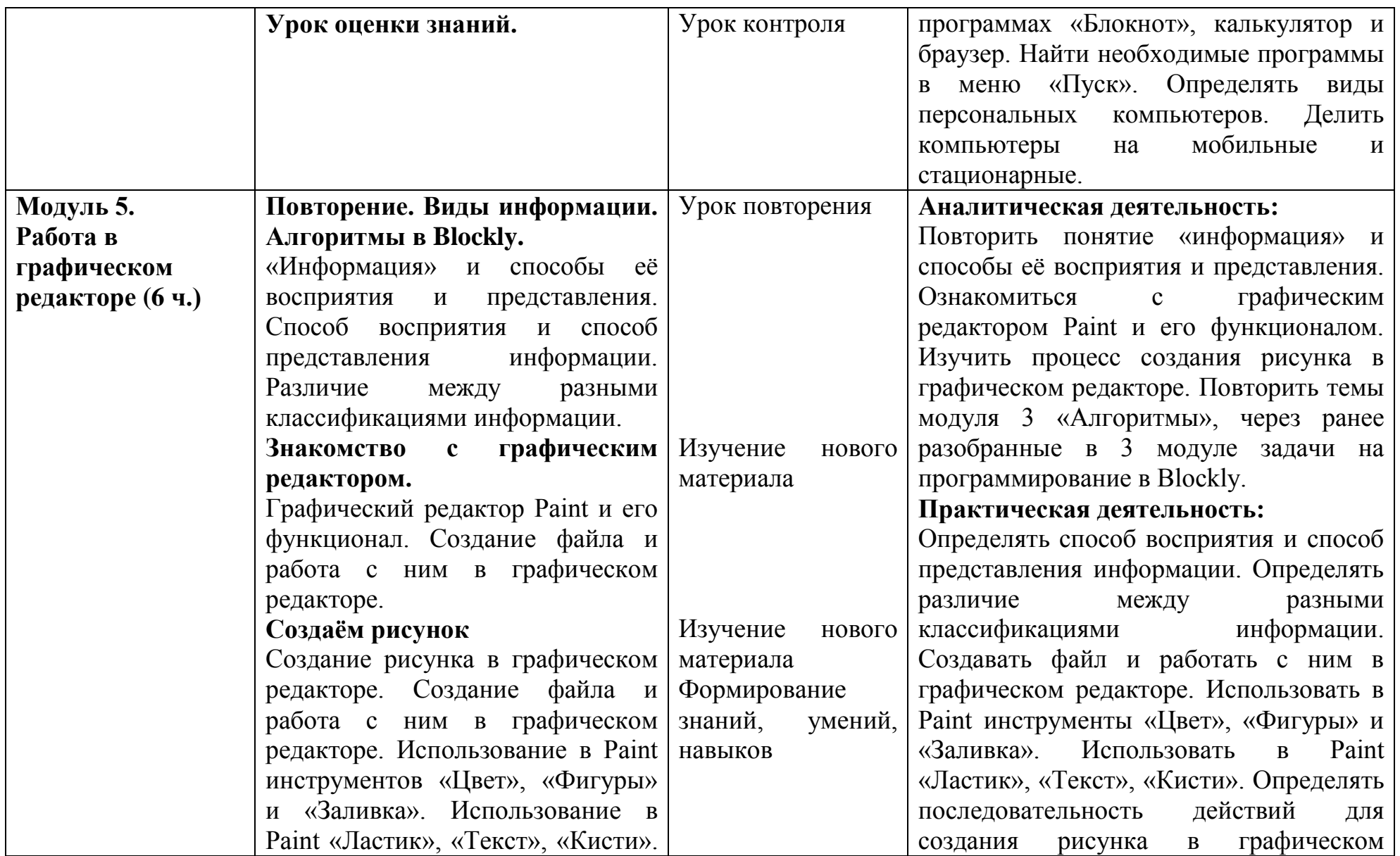

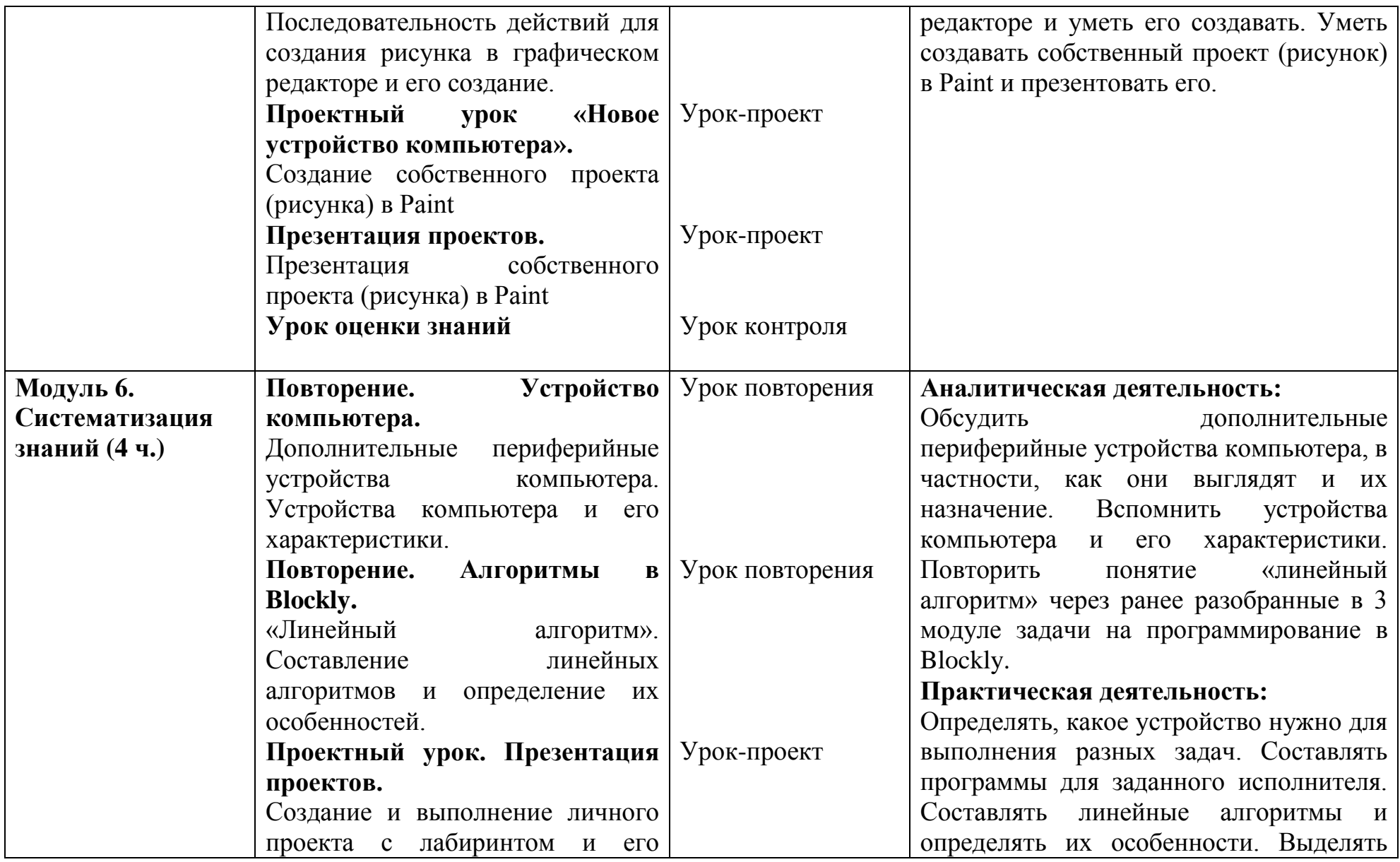

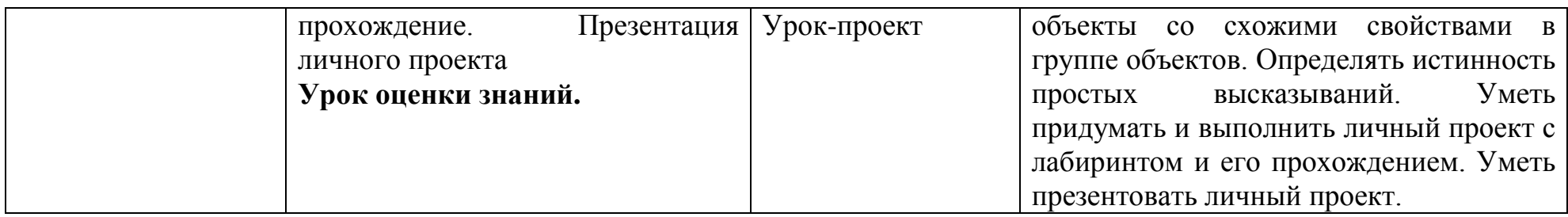

# **4 класс**

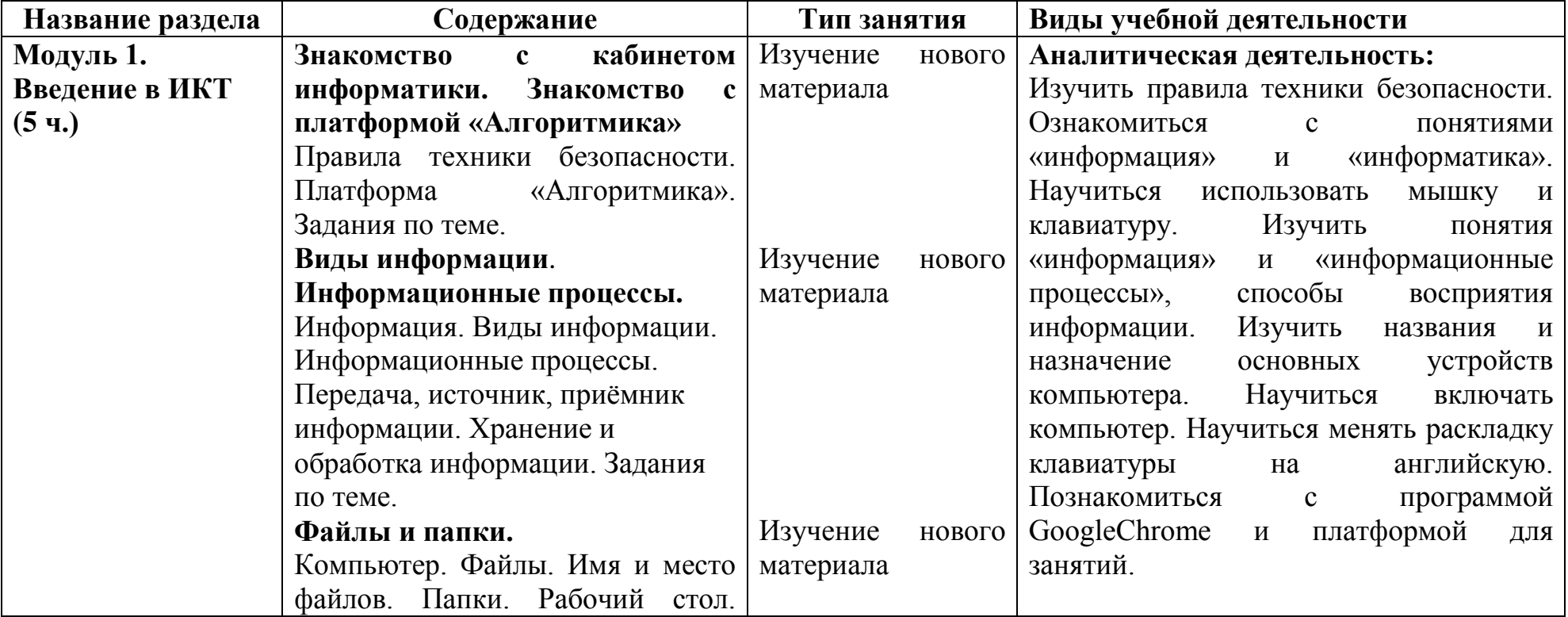

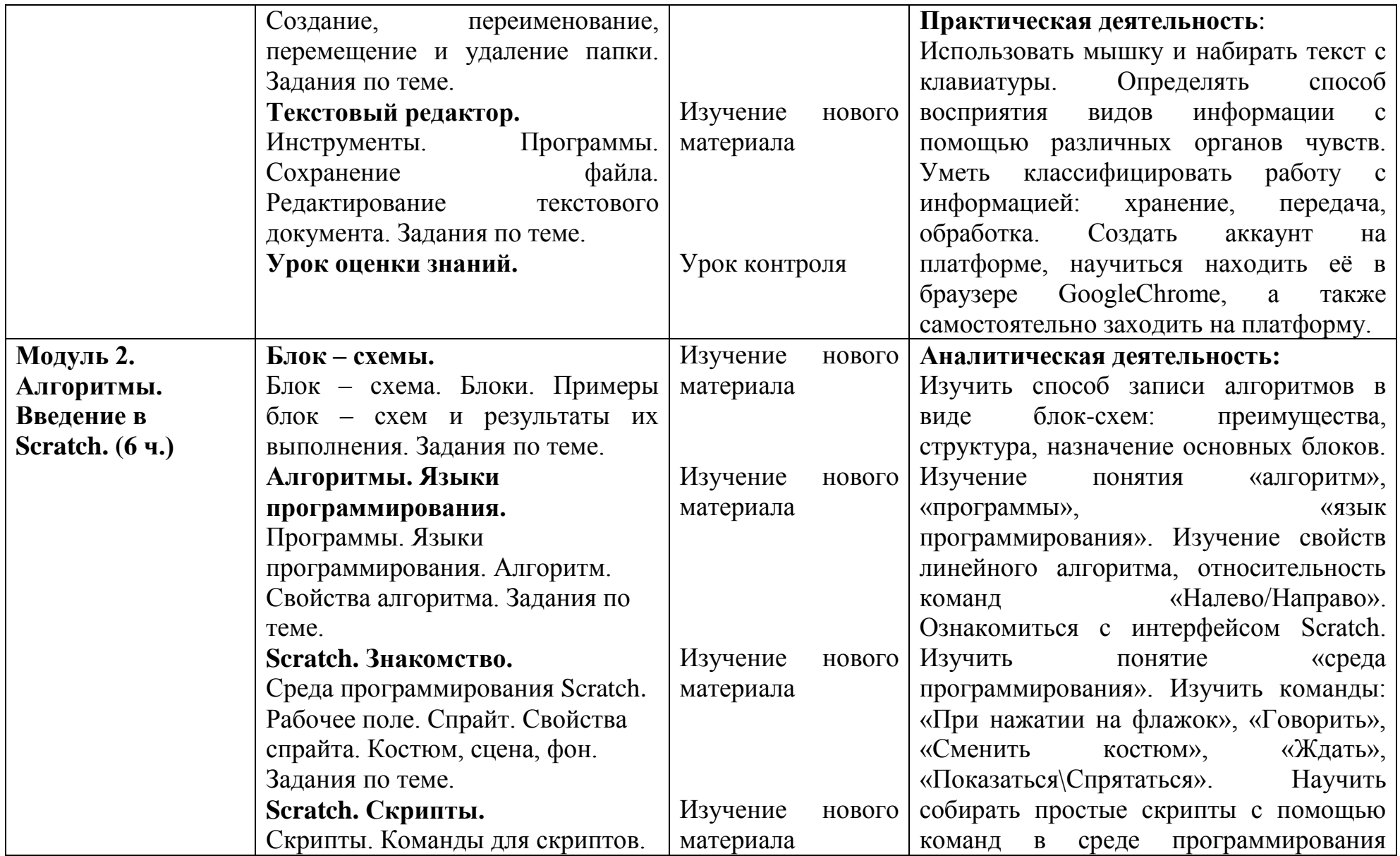

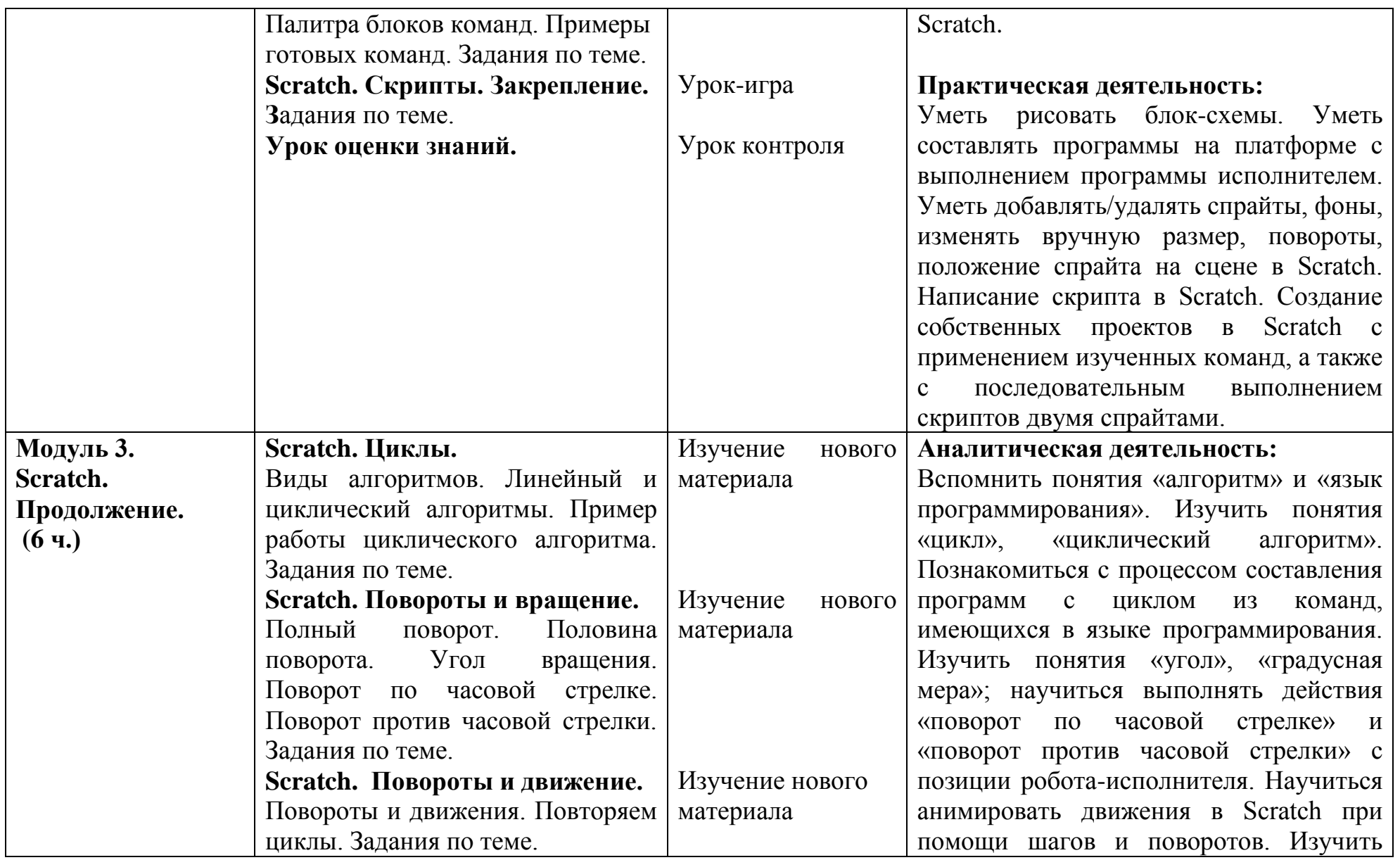

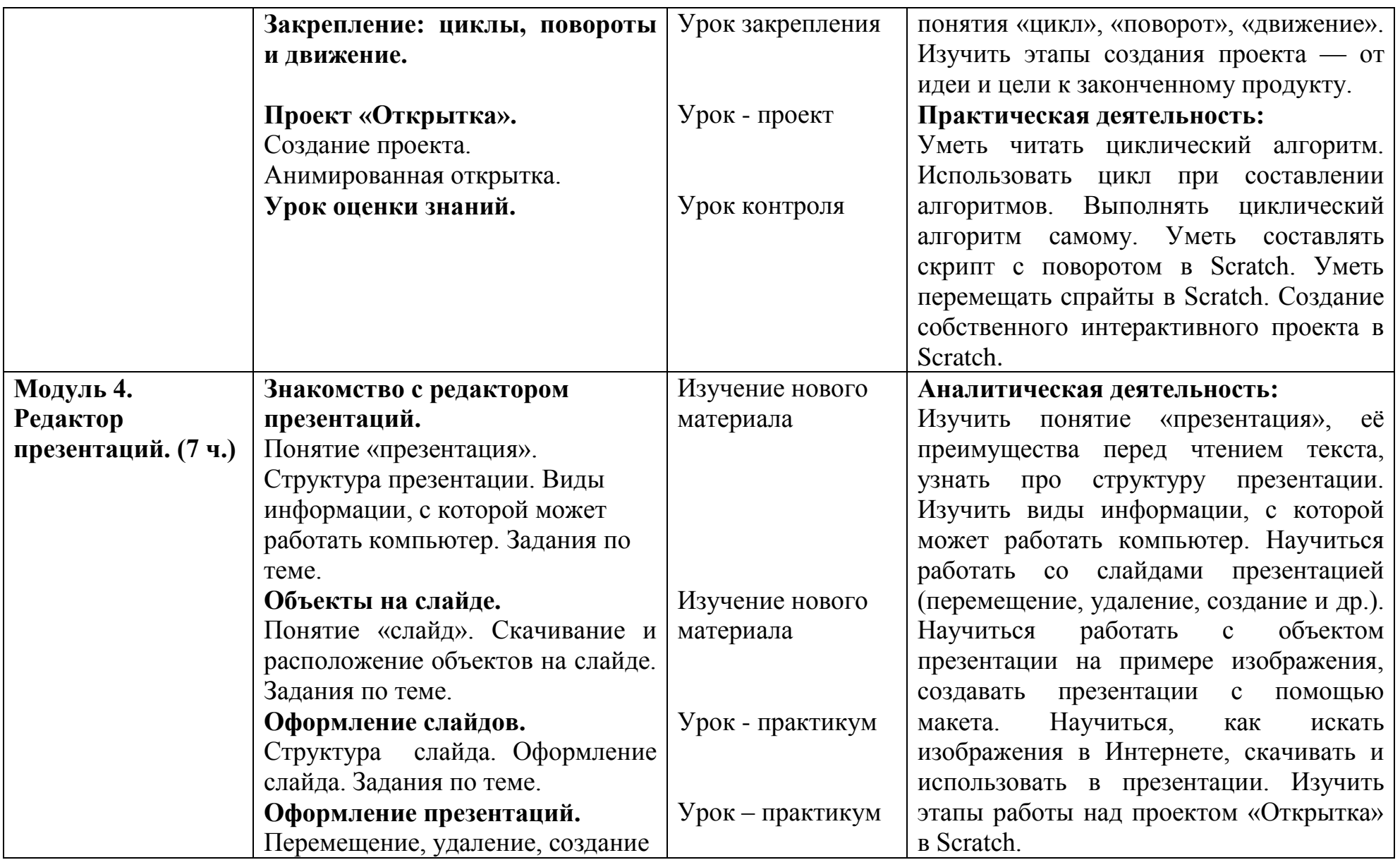

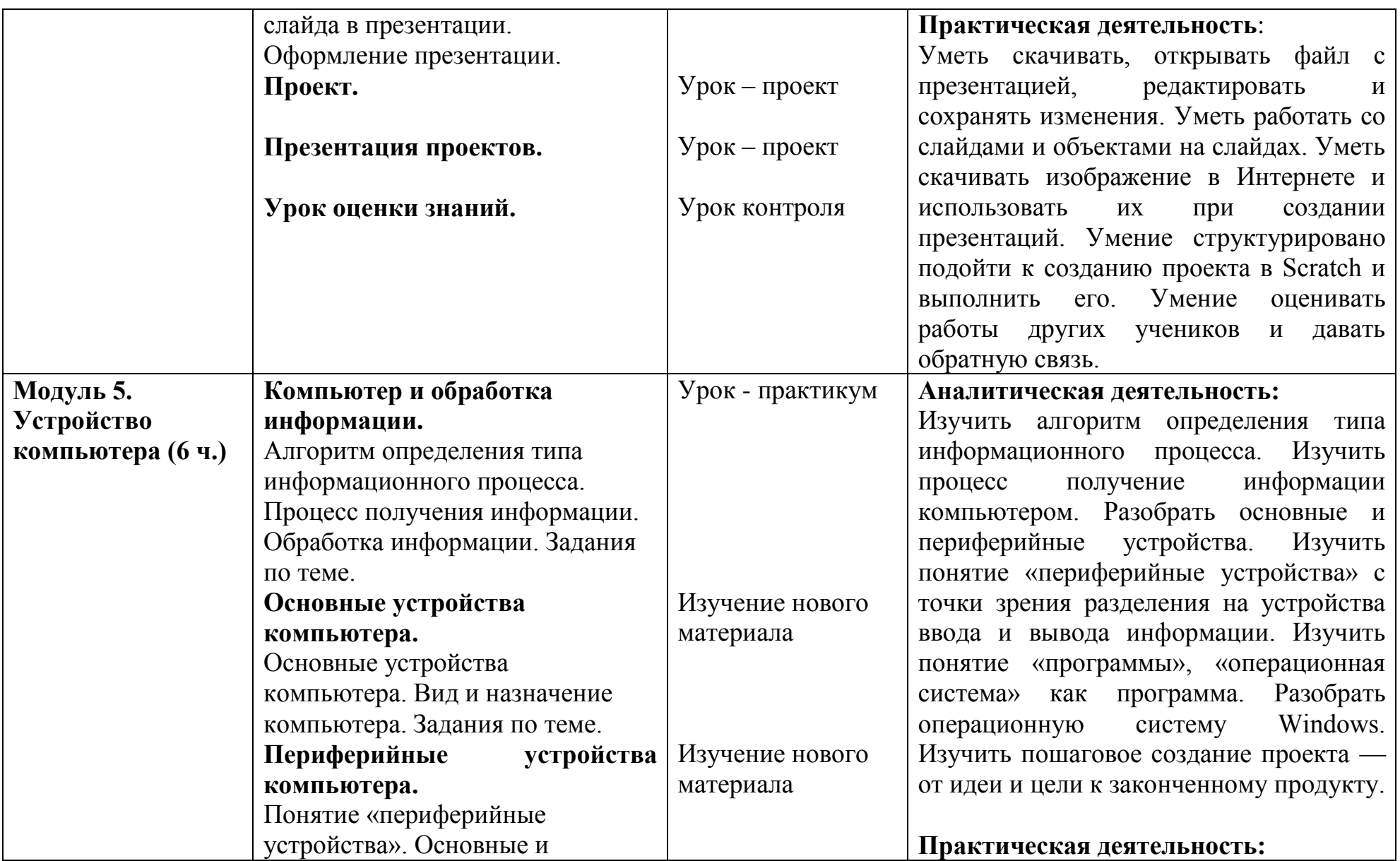

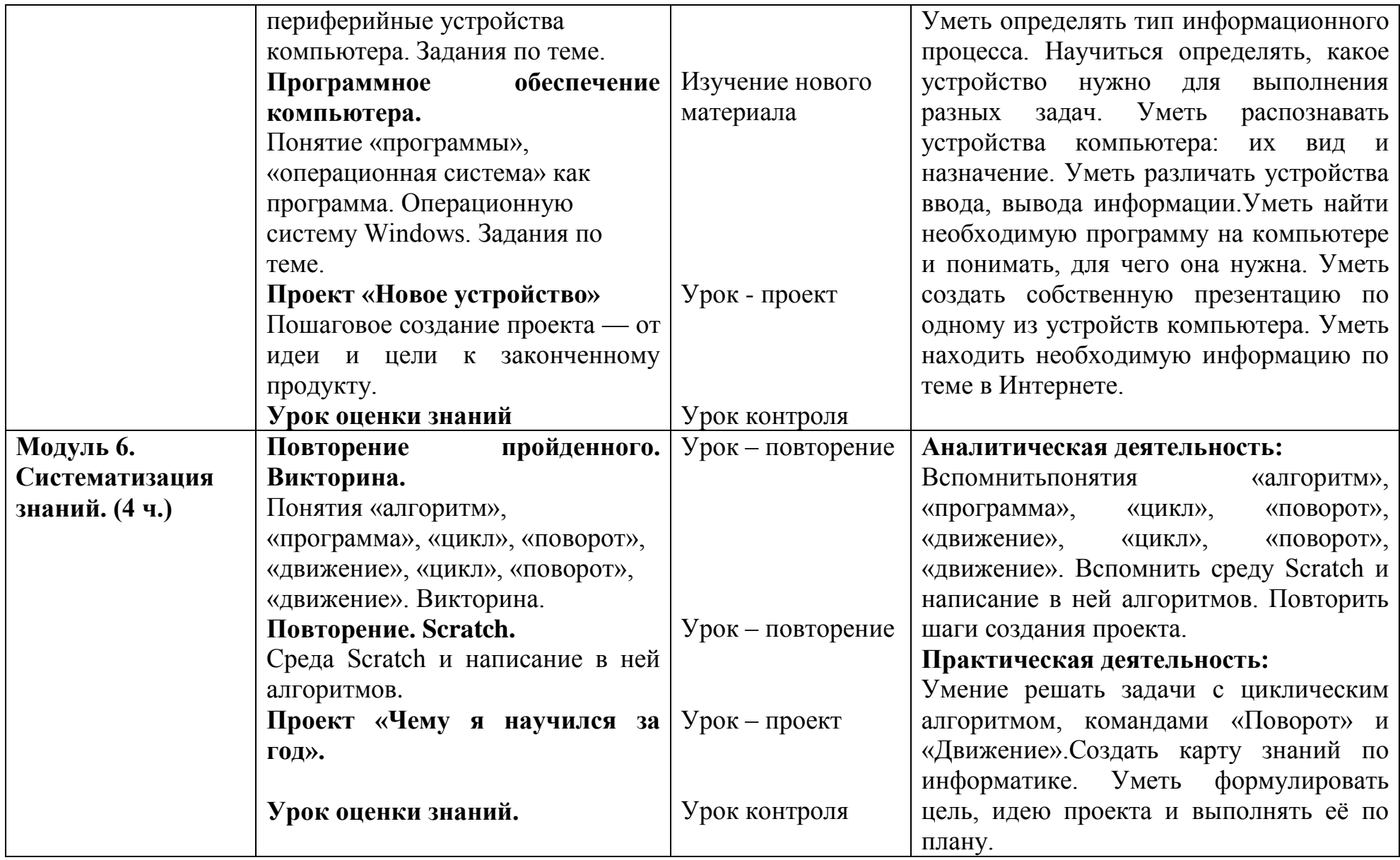

# **III. Тематическое планирование курса внеурочной деятельности курса «Информатика»**

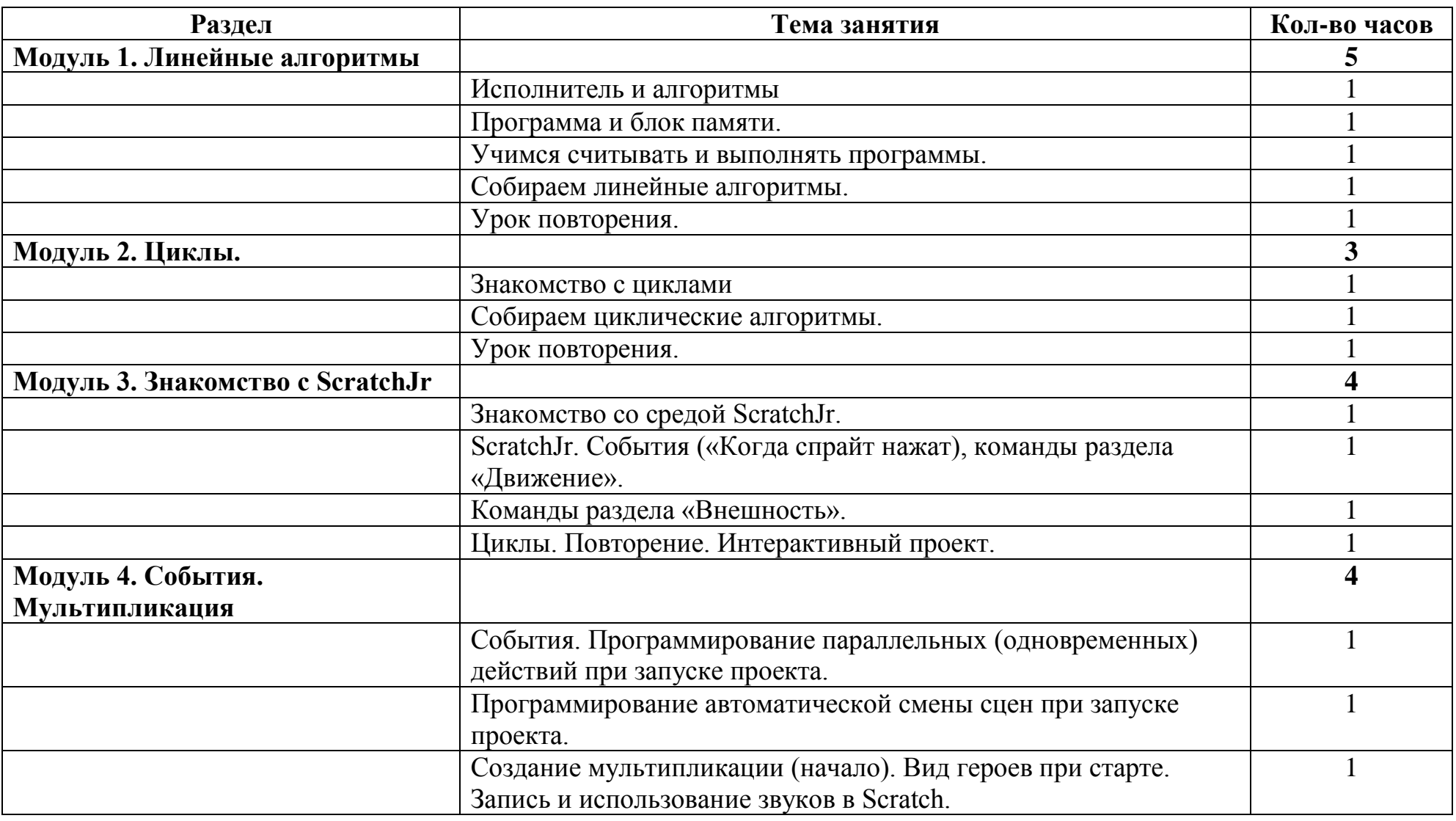

**1 класс**

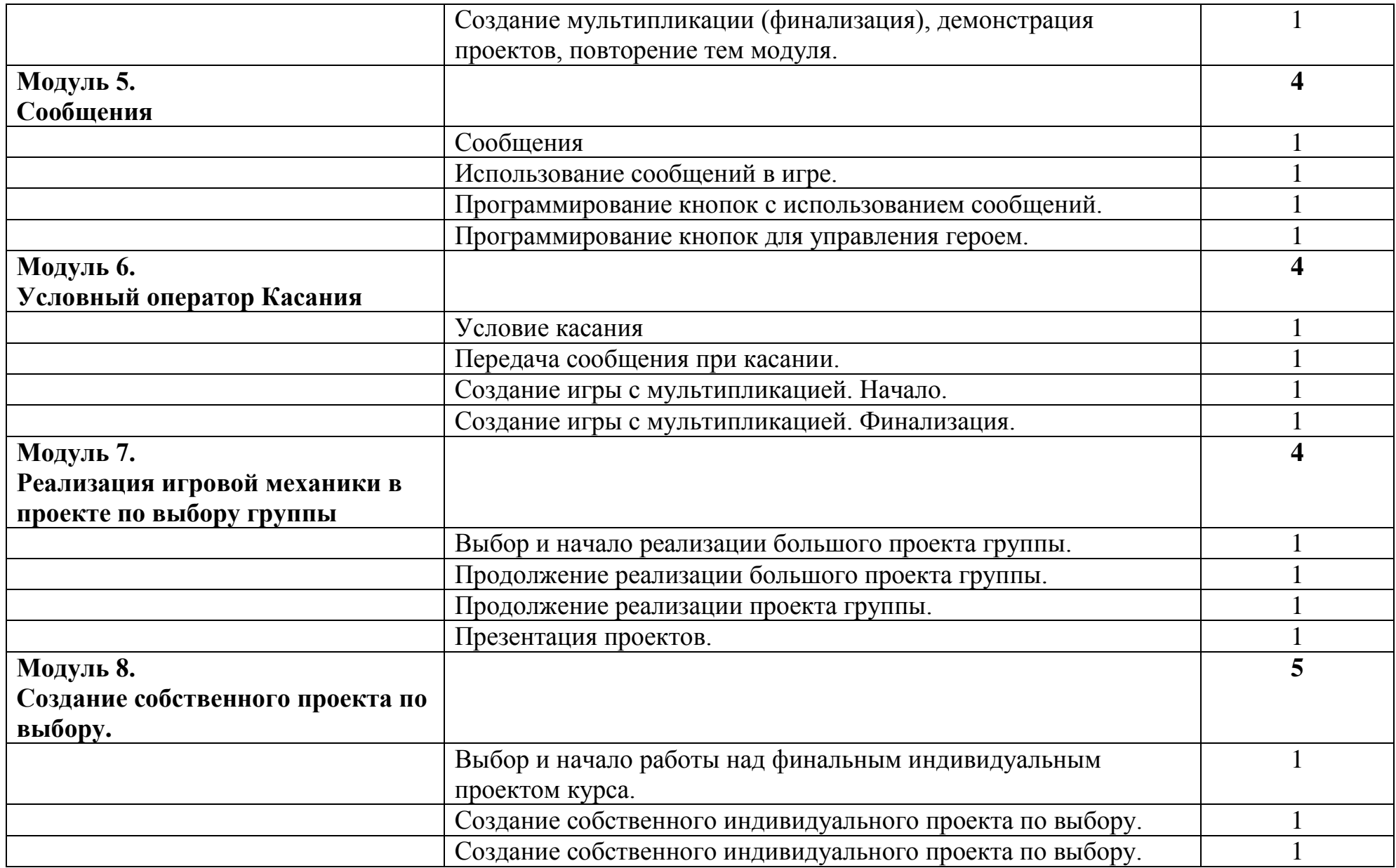

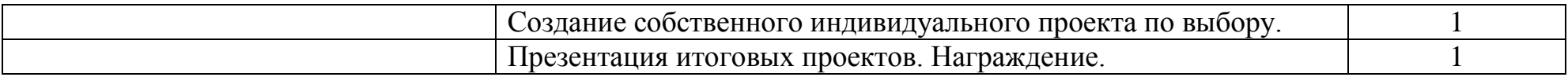

# **2-3 класс**

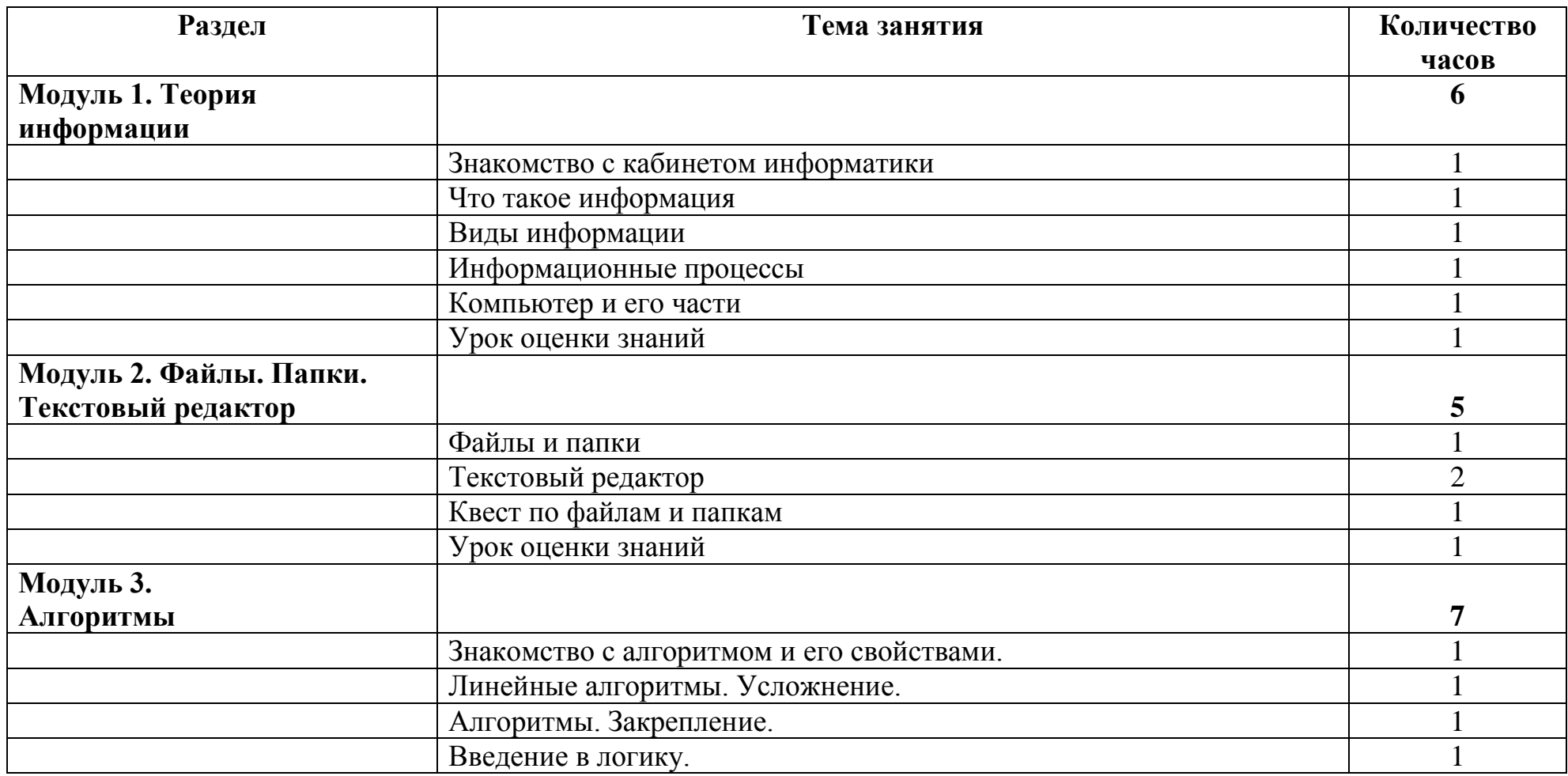

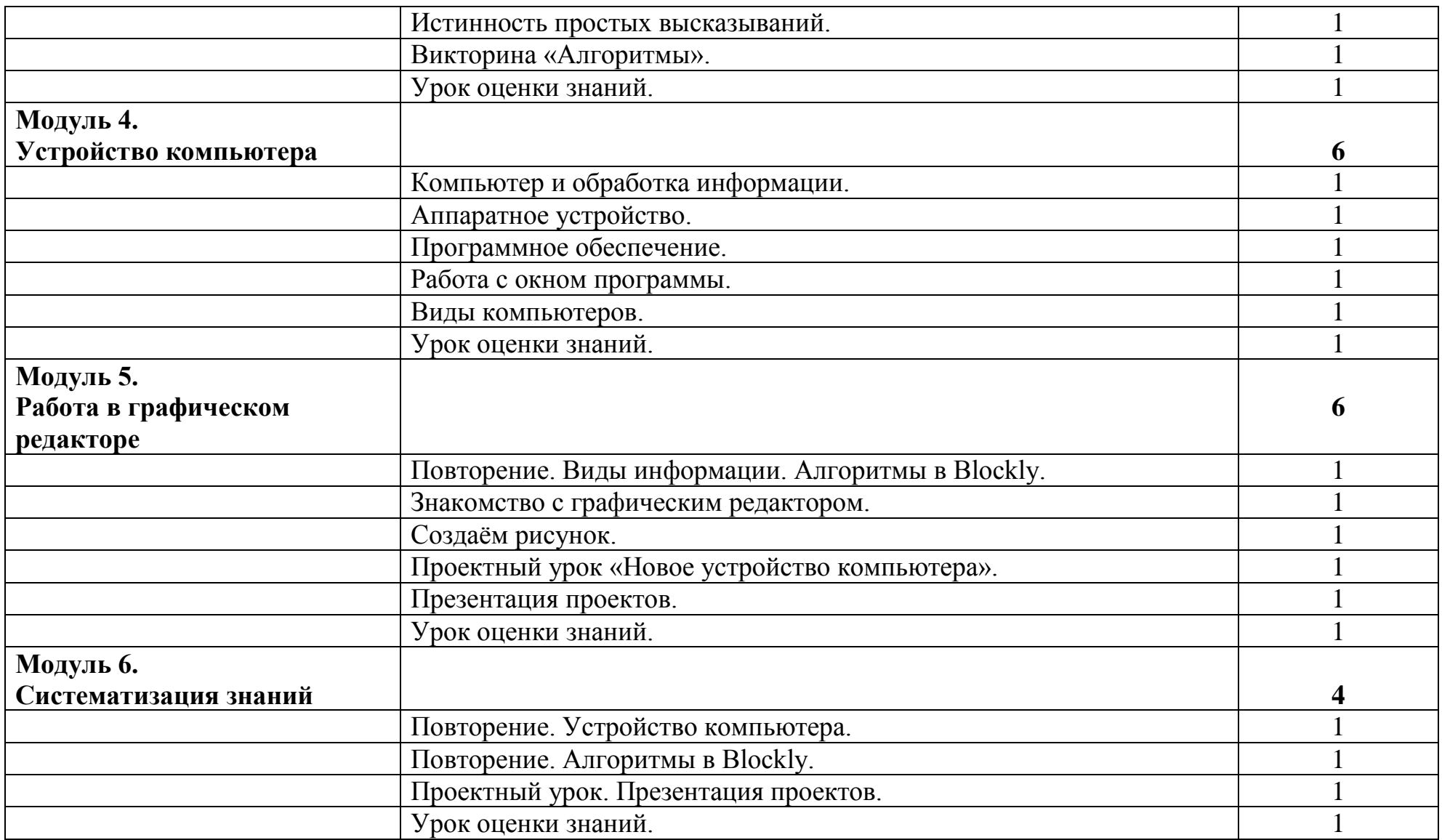

## **4 класс**

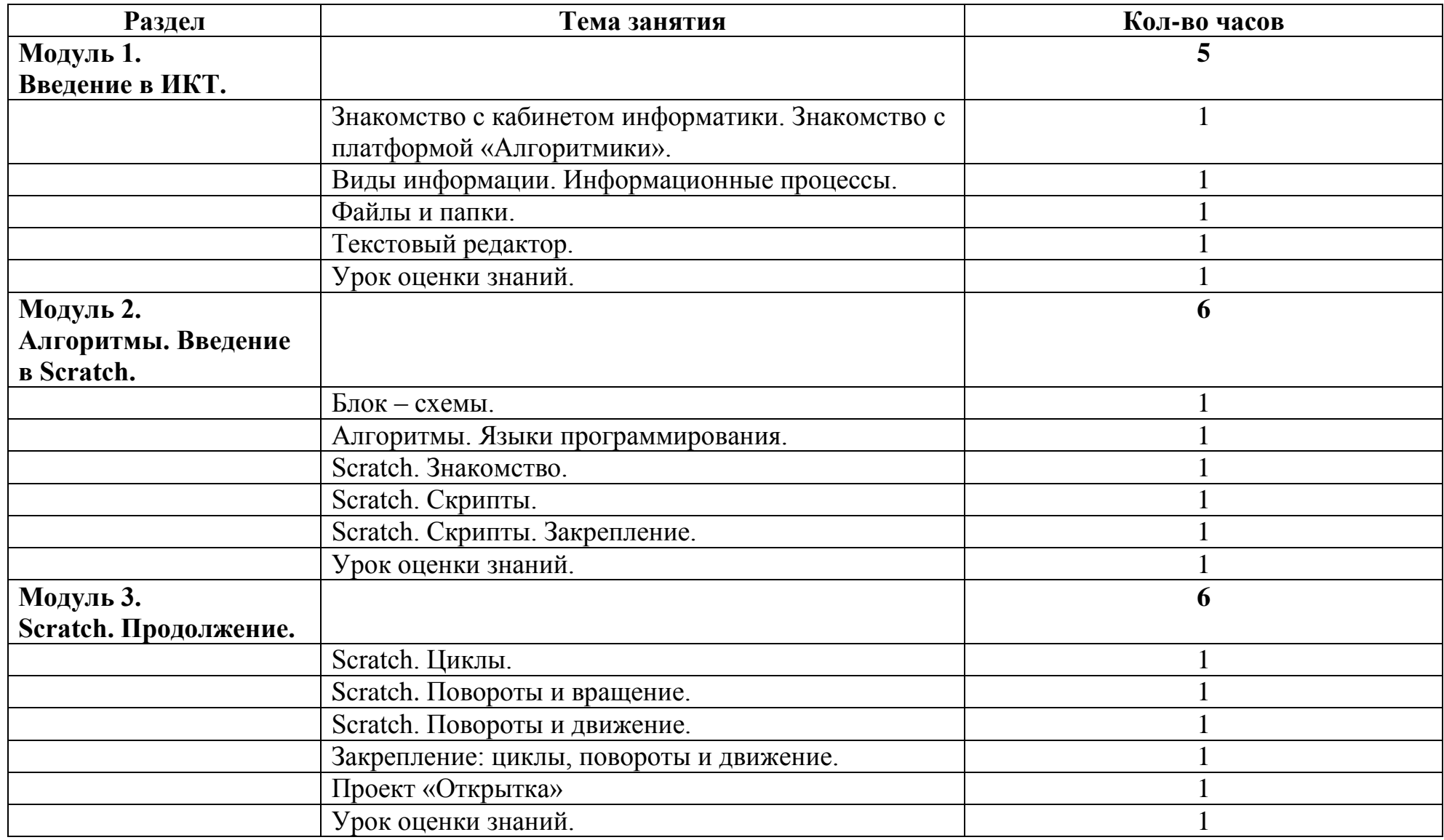

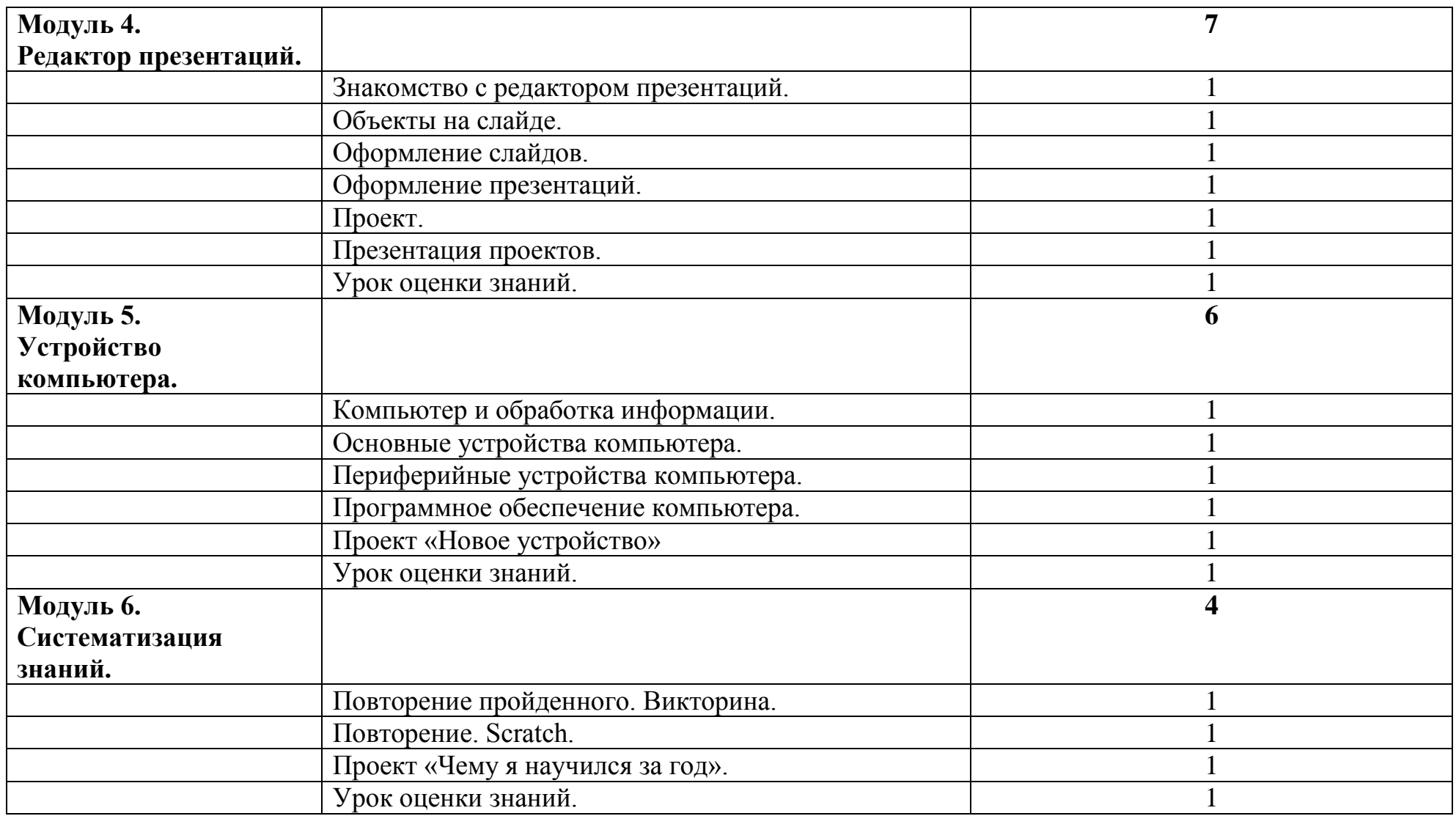

### **IV. Список использованной литературы**

## **Рабочая тетрадь 1 класс:**

Модуль 1.Линейные алгоритмы Исполнитель и алгоритмы. Модуль 2.Циклы. Модуль 3.Знакомство с ScratchJr. Модуль 4.События. Мультипликация Модуль 5.Сообщения Модуль 6.Условный оператор Касания Модуль 7.Реализация игровой механики в проекте по выбору группы Модуль 8.Создание собственного проекта по выбору. **Рабочая тетрадь 2-3 класс:**

Модуль 1.Теория информации Модуль 2.Файлы. Папки. Текстовый редактор Модуль 3.Алгоритмы Модуль 4.Устройство компьютера Модуль 5.Работа в графическом редакторе Модуль 6.Систематизация знаний **Рабочая тетрадь 4 класс:**

Модуль 1. Введение в ИКТ Модуль 2.Алгоритмы. Введение в Scratch. Модуль 3.Scratch. Продолжение Модуль 4.Редактор презентаций Модуль 5.Устройство компьютера Модуль 6.Систематизация знаний